UNIVERSIDADE TECNOLÓGICA FEDERAL DO PARANÁ DEPARTAMENTO ACADÊMICO DE ELÉTRICA CURSO DE ENGENHARIA ELÉTRICA

JEVERTON NARDI

CONTROLE POR MODELO PREDITIVO APLICADO A UM CONVERSOR ESTÁTICO DE POTÊNCIA TRIFÁSICO COM CARGA RESISTIVA-INDUTIVA.

TRABALHO DE CONCLUSÃO DE CURSO

PATO BRANCO 2020

# **JEVERTON NARDI**

# **CONTROLE POR MODELO PREDITIVO APLICADO A UM CONVERSOR ESTÁTICO DE POTÊNCIA TRIFÁSICO COM CARGA RESISTIVA-INDUTIVA.**

# **Control by Predictive Model Applied to a Three-phase Power Converter with Inductive-Resistive Load.**

Trabalho de conclusão de curso de graduação apresentada como requisito para obtenção do título de Bacharel em Engenharia Elétrica da Universidade Tecnológica Federal do Paraná (UTFPR). Orientador: Prof. Dr. Jean Patric da Costa.

# **PATO BRANCO**

**2020**

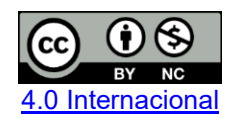

Esta licença permite remixe, adaptação e criação a partir do trabalho, para fins não comerciais, desde que sejam atribuídos créditos ao(s) autor(es).

Conteúdos elaborados por terceiros, citados e referenciados nesta obra não são cobertos pela licença.

# TERMO DE APROVAÇÃO

O trabalho de Conclusão de Curso intitulado CONTROLE POR MODELO PREDITIVO APLICADO A UM CONVERSOR ESTÁTICO DE POTÊNCIA TRIFÁSICO COM CARGA RESISTIVA-INDUTIVA, do aluno JEVERTON NARDI foi considerado APROVADO de acordo com a ata da banca examinadora N° 255 de 2020

Fizeram parte da banca os professores:

Prof. Dr. Jean Patric da Costa

Prof. Dr. Emerson Giovani Carati

Prof. Dr. Kleiton de Morais Sousa

A Ata de Defesa assinada encontra-se na Coordenação do Curso de **Engenharia Elétrica** 

Dedico este trabalho aos meus pais Fátima e Gabriel, e aos meus irmãos Elisandro, Cleidimar e Gabrieli, além de toda a família, que deram o incentivo, suporte e apoio nas horas difíceis que enfrentei nesta caminhada.

# AGRADECIMENTOS

Desejo agradecer ao professor Dr. Jean Patric da Costa por todos os conhecimentos transmitidos e pela paciência despendida na orientação do desenvolvimento deste trabalho.

Agradeço aos professores que tive a oportunidade de ter aula durante a graduação e a instituição Universidade Tecnológica Federal do Paraná, por proporcionarem a obtenção de grande parte dos conhecimentos necessários para a elaboração deste trabalho.

Aos meus colegas de graduação pelo compartilhamento de seus conhecimentos e pela companhia nas intermináveis horas de estudo.

Agradeço a todas as pessoas e instituições que de uma forma ou de outra, auxiliaram-me nesta jornada.

### RESUMO

NARDI, Jeverton. Controle por Modelo Preditivo Aplicado a um Conversor Estático de Potência Trifásico com Carga Resistiva-Indutiva.. 2020. 58 f. Trabalho de Conclusão de Curso – Curso de Engenharia Elétrica, Universidade Tecnológica Federal do Paraná. Pato Branco, 2020.

Este trabalho tem como objetivo realizar um comparativo entre dois diferentes m´etodos de controle para a corrente na saída de um conversor trifásico a três braços e três fios com uma carga resistiva-indutiva conectada em estrela. O primeiro método utiliza um controlador PID e o segundo m´etodo utiliza o controle preditivo baseado em modelo (MPC). Realizou-se neste trabalho a modelagem da planta a ser controlada e a discretização da mesma, posteriormente fez-se um estudo da modulação space vector aplicada à configuração do conversor e da planta com a obtenção dos planos limites e os planos de separação, além da sequência de chaveamento e as matrizes de decomposição. Obteve-se o modelo em tempo discreto do controlador PID e posteriormente efetuou-se um estudo dos aspectos referentes ao MPC como função custo e variáveis previstas de corrente na carga e na referência. A seguir, as simulações foram documentadas através da apresentação e explicação dos circuitos, dos códigos utilizados e dos gráficos pertinentes. Concluiu-se que o controlador PID consegue trabalhar com frequência de chaveamento reduzida, já o controlador por MPC apresenta um desempenho inferior quando trabalha-se com frequência de chaveamento reduzida, porém possui a vantagem de operar em sistemas não lineares, portanto deve-se avaliar o tipo de carga e as características do microcontrolador para definir-se a estratégia de controle a ser utilizada em cada aplicação. Observou-se também que a corrente de saída do conversor obtida com o controlador PID alcançou um nível de ruído menor que a corrente obtida com o MPC.

Palavras-chave: Controle de corrente. Controle preditivo baseado em modelo. Space vector. Função custo.

# ABSTRACT

NARDI, Jeverton. Control by Predictive Model Applied to a Three-phase Power Converter with Inductive-Resistive Load.. 2020. 58 f. Trabalho de Conclusão de Curso – Curso de Engenharia Elétrica, Universidade Tecnológica Federal do Paraná. Pato Branco, 2020.

This work aims to make a comparison between two different control methods for the current at the output of a three-arm, three-wire and three-phase converter with a star-connected resistive-inductive load. The first method uses a PID controller and the second method uses Model Predictive Control - MPC. In this work the modeling of the plant to be controlled and its discretization were carried out, later a study of the modulation space vector applied to the configuration of the converter and the plant with the obtaining of the limit plans and the separation plans, besides the switching sequence and the decomposition matrices. The discrete time model of the PID controller was obtained and later a study of the MPC aspects as a cost function, the predicted load current and the predicted reference current was carried out. The simulations were then documented through the presentation and explanation of the circuits, the codes used and the relevant graphics. It was concluded that the PID controller can work with reduced switching frequency, whereas the MPC controller presents a lower performance when working with reduced switching frequency, however it has the advantage of operating in non-linear systems, therefore the type of load and the characteristics of the microcontroller must be evaluated in order to define the control strategy to be used in each application. It was also observed that the output current of the converter obtained with the PID controller reached a noise level lower than the current obtained with the MPC.

Keywords: Current control. Model Predictive Control. Space vector. Cost function.

# LISTA DE FIGURAS

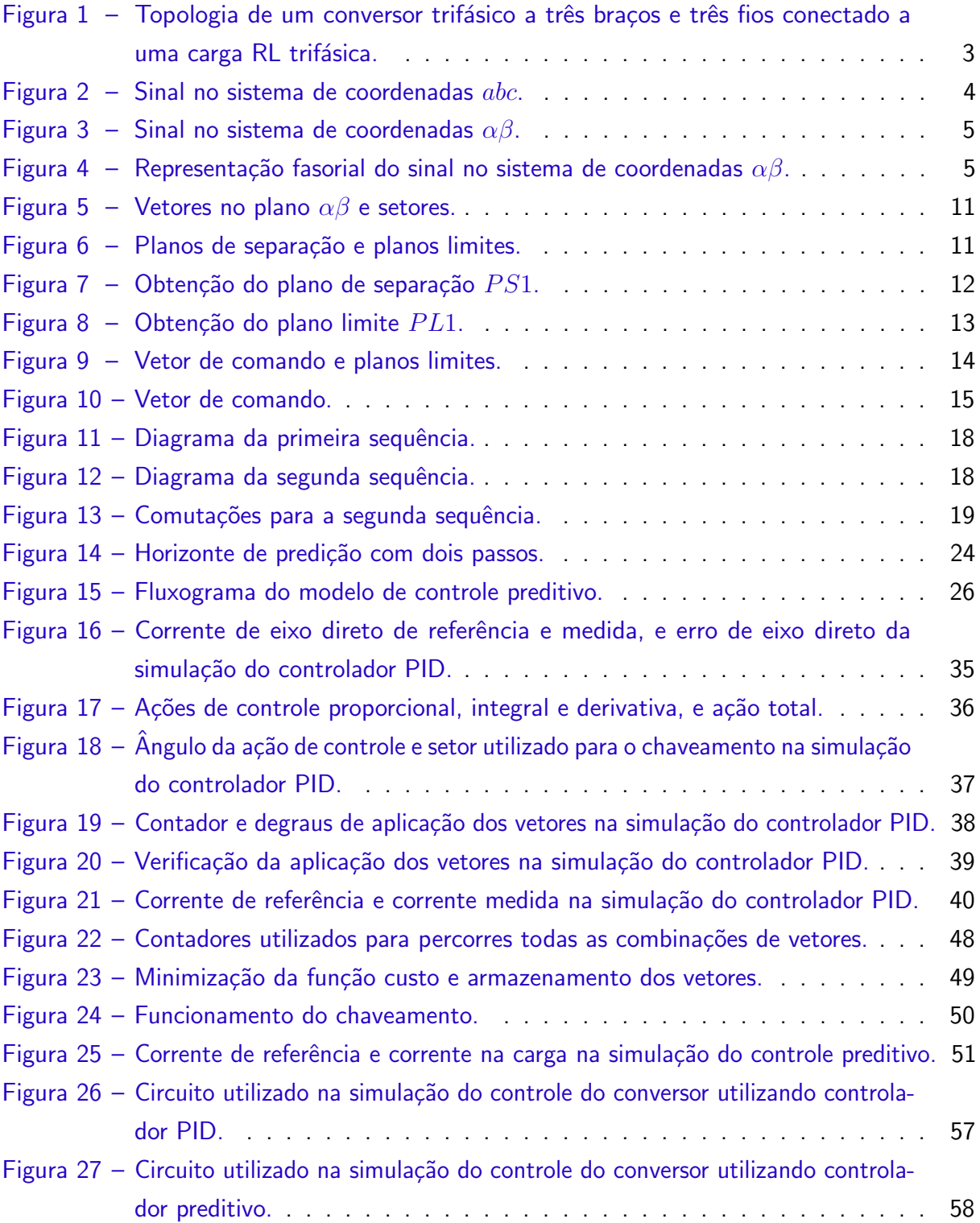

# LISTA DE TABELAS

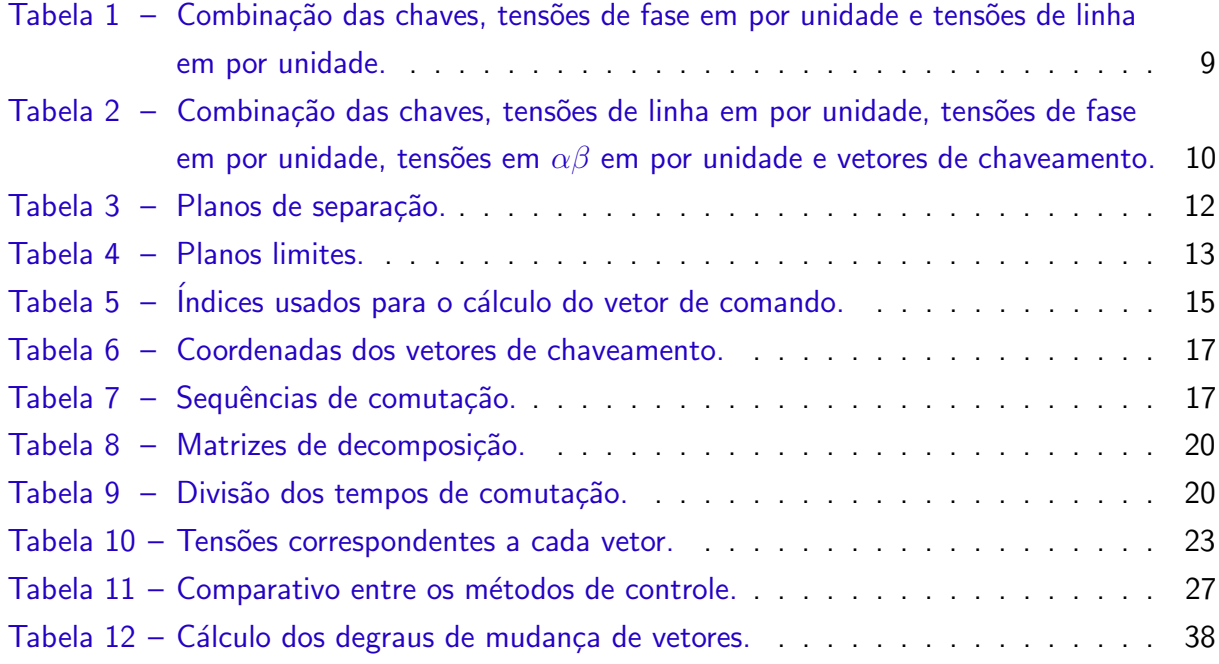

# **SUMÁRIO**

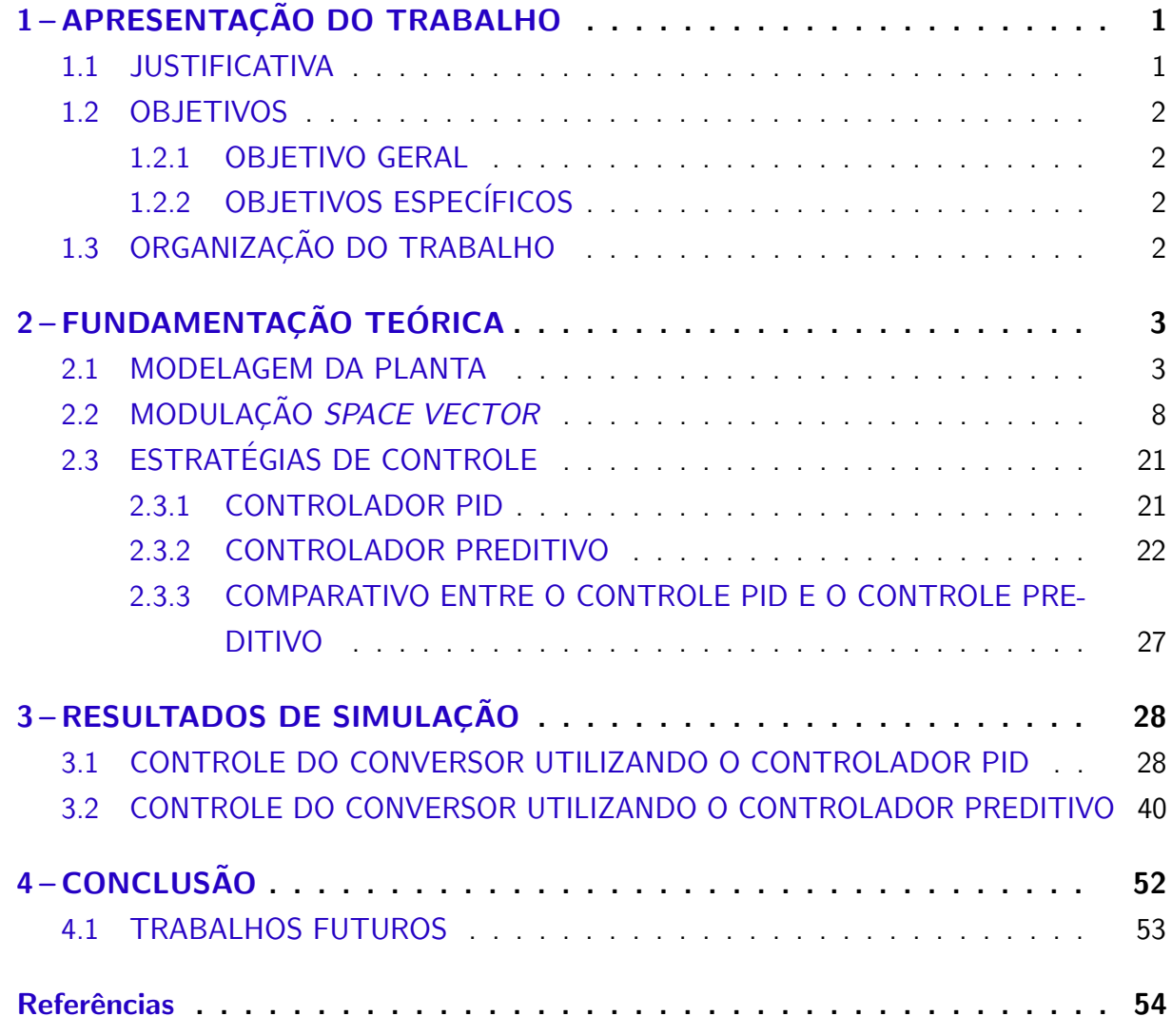

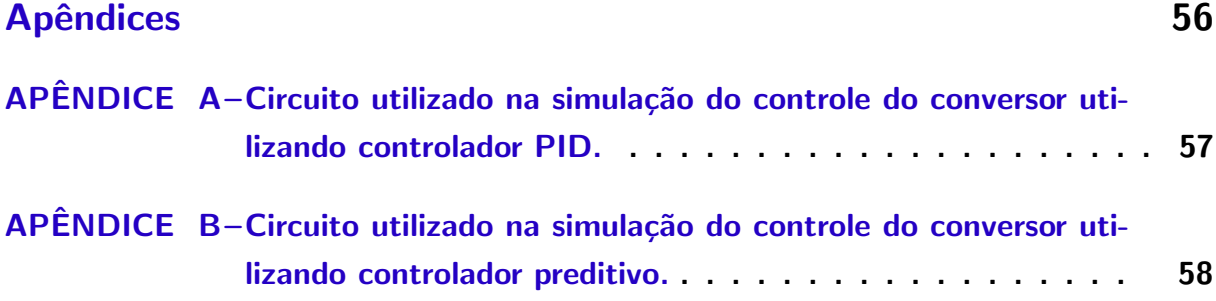

# 1 APRESENTAÇÃO DO TRABALHO

# 1.1 JUSTIFICATIVA

Devido ao aumento da preocupação em questões envolvendo o meio ambiente e o aquecimento global ocorrida nas últimas décadas, aumentou-se a necessidade da inserção de energia elétrica através de fontes renováveis. Destas fontes pode-se destacar a geração solar fotovoltaica que tem ganhado atenção significativa nas áreas de pesquisa e na indústria.

A energia produzida através de painéis fotovoltaicos ocorre em corrente contínua, sendo necessária a transformação dessa energia para corrente alternada para a ligação com a rede de distribuição ou uma possível ligação para a alimentação de uma carga como um motor. Para a realização dessa transformação utiliza-se os inversores, que podem assumir diversas configurações, de acordo com a finalidade desejada. Dentre eles pode-se destacar os inversores monofásicos e os inversores trifásicos a três fios.

Durante a operação normal, o sistema envolvendo o inversor e a carga pode apresentar algumas alterações em seus parâmetros. A resistência e a indutância da carga podem mudar devido a fatores como aquecimento ou sobrecarga, além disso, a tensão no barramento CC varia durante o dia devido a alteração da incidência solar nos painéis. Como algumas cargas necessitam, em regime permanente, de corrente com a amplitude invariável para o funcionamento adequado, necessita-se de uma malha de controle para uma operação confiável do sistema.

Na literatura são conhecidas diversas estratégias de controle para inversores. Nos últimos anos devido ao desenvolvimento dos microcontroladores e microprocessadores, tornou-se possível a realização de operações matemáticas em um tempo menor. Com isso uma nova abordagem no controle de inversores pôde ser desenvolvida, na qual utiliza-se o modelo do sistema para a obtenção de um estado futuro das variáveis controladas onde a função custo  $\acute{e}$  minimizada, esta estratégia de controle é conhecida como controle preditivo baseado em modelo do inglês Model Predictive Control - MPC. O MPC possui aplicações em conversores de potência, drives, filtros ativos, e na correção de fator de potência (RODRIGUEZ et al., 2004).

Neste trabalho serão utilizados os conceitos de controle preditivo baseado em modelo para a realização do controle de um conversor trifásico a três braços e três fios conectados a uma carga trifásica composta por resistores e indutores ligados em estrela. A carga pode representar um motor e a planta inteira pode ser vista como um painel fotovoltaico alimentando um motor trifásico desconectado da rede de distribuição.

#### 1.2 OBJETIVOS

#### 1.2.1 OBJETIVO GERAL

Este trabalho terá como objetivo principal, o projeto do controle de um conversor estático de potência trifásico conectado a uma carga resistiva-indutiva utilizando controle preditivo baseado em modelo. Para obter-se um comparativo com outro método de controle, será utilizado um controlador proporcional-integral-derivativo - PID para a implementação do controle do inversor.

# 1.2.2 OBJETIVOS ESPECÍFICOS

Objetivos Específicos:

- 1. revisão das estratégias de controle utilizando os controladores PID e MPC, e revisão do acionamento do conversor estático de potência;
- 2. apresentar os conceitos teóricos e o princípio do MPC, incluindo as equações de predição, definição da função custo e estratégia de minimização;
- 3. apresentar um procedimento para o projeto do controlador por MPC, com base em uma planta com característica resistiva-indutiva;
- 4. desenvolver simulações computacionais para ilustrar o funcionamento dos controladores preditivo e PID aplicados em um conversor estático de potência trifásico, a três braços e três fios e testar o projeto do controle.

### 1.3 ORGANIZAÇÃO DO TRABALHO

O trabalho é organizado em 4 capítulos: introdução, fundamentação teórica, resultados de simulação e conclusão. O primeiro capítulo é a introdução do trabalho. Neste capítulo são descritos a justificativa, os objetivos e como é organizado o trabalho com o objetivo de situá-lo em um panorama mais amplo.

No segundo capítulo está a fundamentação teórica, que é subdividida em 3 seções: modelagem da planta, modulação space vector e estratégias de controle. Na modelagem da planta a ser controlada será realizada uma análise de circuito para a obtenção do modelo matemático do mesmo. Na seção que aborda a modulação space vector serão descritos os procedimentos para a obtenção dos aspectos matemáticos necessários que possibilitarão a realização do controle utilizando um controlador PID e também possibilitarão a realização do controle pelo controlador preditivo.

O Capítulo 3 aborda as simulações, traz as explicações dos códigos e traz os resultados obtidos juntamente com alguns gráficos que auxiliam no entendimento do funcionamento da lógica utilizada para a realização do controle. No último capítulo está a conclusão do trabalho juntamente com sugestões para trabalhos futuros.

## 2 FUNDAMENTAÇÃO TEÓRICA

A elaboração da estratégia de controle para o conversor estático de potência proposto, exige a realização de um levantamento através da revisão bibliográfica dos aspectos pertinentes à modelagem matemática da planta, como a Transformada de Clarke e a discretização necessária, além das questões envolvendo a modulação space vector, como planos limites e de separação, matrizes de decomposição e as sequências de chaveamento.

#### 2.1 MODELAGEM DA PLANTA

Para este trabalho será considerado o inversor trifásico a três fios conectado a uma carga composta por um resistor e um indutor em cada fase, que pode ser observado na Figura 1. A ligação das cargas é feita na configuração em estrela, sendo  $R$  a resistência da carga,  $L$  a indutância da carga e  $V_{CC}$  a tensão no barramento CC. As correntes  $i_a$ ,  $i_b$  e  $i_c$  são as correntes em cada fase da carga e as tensões  $V_{an}$ ,  $V_{bn}$  e  $V_{cn}$  são as tensões na carga em cada fase. As tensões de linha na carga são  $V_{ab}$ ,  $V_{bc}$  e  $V_{ca}$ . As chaves  $S_1$  e  $S_1^\ast$  comutam de forma complementar em cada braço, assim como  $S_2$  e  $S_2^*$ , e  $S_3$  e  $S_3^*$ .

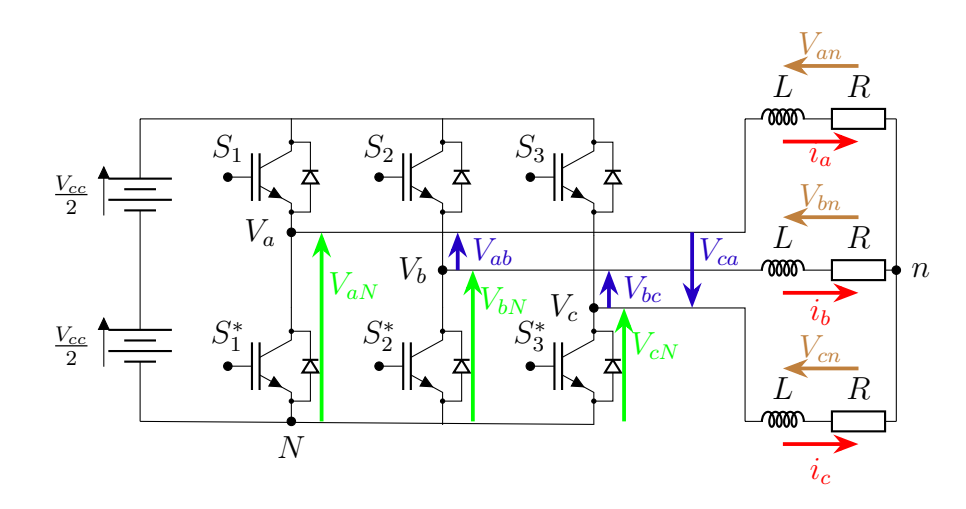

Figura  $1$  – Topologia de um conversor trifásico a três braços e três fios conectado a uma carga RL trifásica. Fonte: autoria própria.

Com a finalidade de obter-se a modelagem matemática do conversor, aplica-se a Lei de Kirchhoff das Tensões - LKT para cada malha do circuito da Figura 1 obtendo-se:

$$
V_{aN}(t) - V_{bN}(t) = R \cdot i_a(t) + L \cdot \frac{di_a(t)}{dt} - R \cdot i_b(t) - L \cdot \frac{di_b(t)}{dt},\tag{1}
$$

$$
V_{bN}(t) - V_{cN}(t) = R \cdot i_b(t) + L \cdot \frac{di_b(t)}{dt} - R \cdot i_c(t) - L \cdot \frac{di_c(t)}{dt},
$$
\n(2)

$$
V_{cN}(t) - V_{aN}(t) = R \cdot i_c(t) + L \cdot \frac{di_c(t)}{dt} - R \cdot i_a(t) - L \cdot \frac{di_a(t)}{dt}.
$$
 (3)

Reorganizando têm-se:

$$
L \cdot \frac{di_a(t)}{dt} - L \cdot \frac{di_b(t)}{dt} = -(R \cdot i_a(t) - R \cdot i_b(t)) + V_{aN}(t) - V_{bN}(t),
$$
\n(4)

$$
L \cdot \frac{di_b(t)}{dt} - L \cdot \frac{di_c(t)}{dt} = -(R \cdot i_b(t) - R \cdot i_c(t)) + V_{bN}(t) - V_{cN}(t),
$$
 (5)

$$
L \cdot \frac{di_c(t)}{dt} - L \cdot \frac{di_a(t)}{dt} = -(R \cdot i_c(t) - R \cdot i_a(t)) + V_{cN}(t) - V_{aN}(t). \tag{6}
$$

As equações  $(4)$ ,  $(5)$  e  $(6)$  podem ser escritas na forma matricial em  $(7)$ .

$$
\begin{bmatrix} L & -L & 0 \\ 0 & L & -L \\ -L & 0 & L \end{bmatrix} \cdot \begin{bmatrix} \frac{di_a}{dt} \\ \frac{di_b}{dt} \\ \frac{di_c}{dt} \end{bmatrix} = - \begin{bmatrix} R & -R & 0 \\ 0 & R & -R \\ -R & 0 & R \end{bmatrix} \cdot \begin{bmatrix} i_a \\ i_b \\ i_c \end{bmatrix} + \begin{bmatrix} 1 & -1 & 0 \\ 0 & 1 & -1 \\ -1 & 0 & 1 \end{bmatrix} \cdot \begin{bmatrix} V_{aN} \\ V_{bN} \\ V_{cN} \end{bmatrix}.
$$
 (7)

Para a simplificação da análise de circuitos trifásicos pode-se utilizar a transformação de Clarke. Através desta transformação é possível mudar o referencial de um sistema trifásico equilibrado em  $\mathbb{R}^3$  para  $\mathbb{R}^2$  (PINHEIRO et al., 2005). Na Figura 2 tem-se as componentes de um sistema trifásico equilibrado enquanto que na Figura 3 estão as componentes na referência  $\alpha\beta$  após a aplicação da transformada.

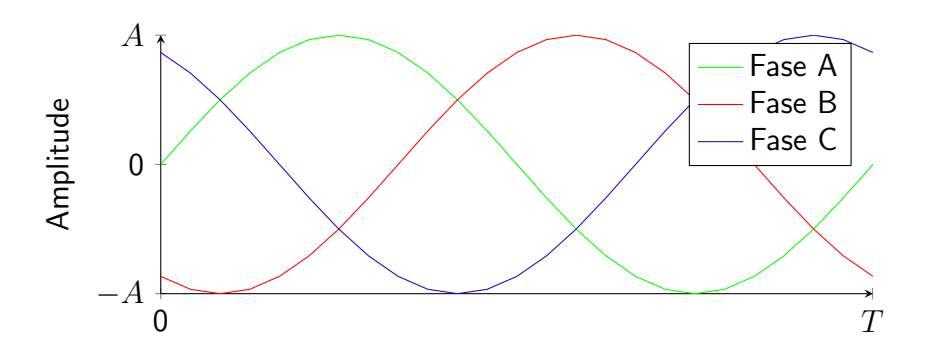

Figura 2 – Sinal no sistema de coordenadas  $abc$ . Fonte: autoria própria.

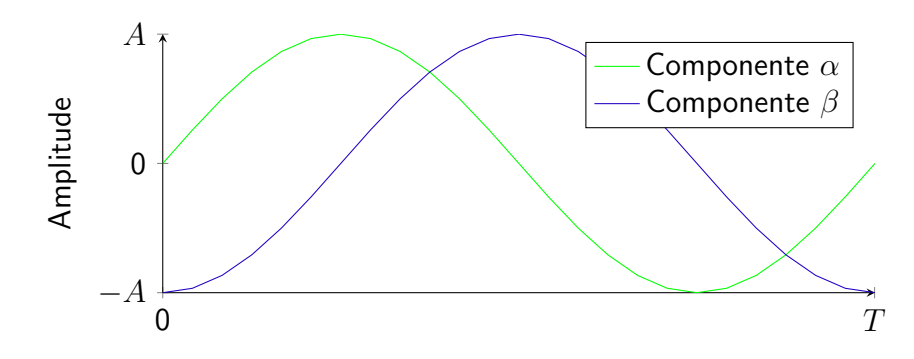

Figura 3 – Sinal no sistema de coordenadas  $\alpha\beta$ . Fonte: autoria própria.

Percebe-se que a componente  $\alpha$  é igual a componente da fase A tanto em amplitude quanto em fase quando a transformada utilizada é invariante em tensão. A componente  $\beta$  está adiantada em 90° da componente  $\alpha$ . Na Figura 4 estão representadas as duas componentes da Figura 3 através de um fasor girando em sentido anti-horário com módulo igual a amplitude dos sinais da Figura 3 sendo que  $u_{si} = u_{\alpha} + j \cdot u_{\beta}$ .

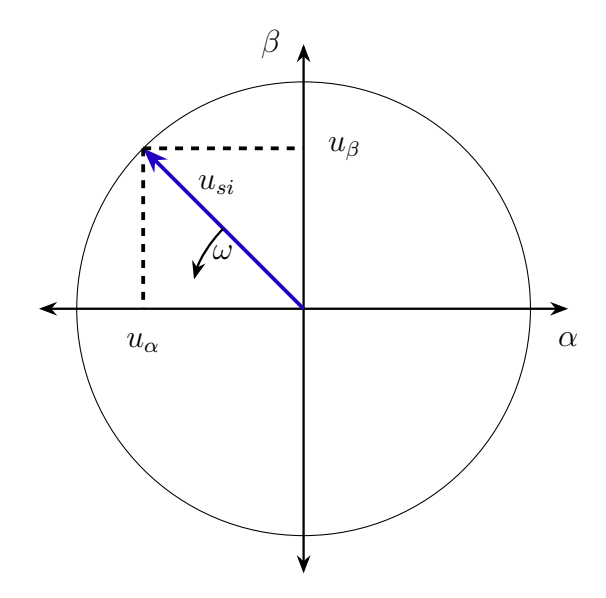

Figura 4 – Representação fasorial do sinal no sistema de coordenadas  $\alpha\beta$ . Fonte: autoria própria.

Transforma-se portanto o sistema das coordenadas abc para  $\alpha\beta\gamma$  em que:

$$
\xi_{\alpha\beta\gamma} = \mathbf{K}\xi_{abc}.\tag{8}
$$

Isolando  $\xi_{abc}$  tem-se:

$$
\xi_{abc} = \mathbf{K}^{-1} \xi_{\alpha\beta\gamma},
$$
\n
$$
\xi_{abc} = \mathbf{K}^{-1} \xi_{\alpha\beta\gamma},
$$
\n(9)

\n
$$
\xi_{abc} = \mathbf{K}^{-1} \xi_{\alpha\beta\gamma},
$$

A matriz de transformação  $K$  é definida da seguinte forma (SADIE et al., 2019):

$$
\mathbf{K} = \sqrt{\frac{2}{3}} \cdot \begin{bmatrix} 1 & -\frac{1}{2} & -\frac{1}{2} \\ 0 & \frac{\sqrt{3}}{2} & -\frac{\sqrt{3}}{2} \\ \frac{1}{\sqrt{2}} & \frac{1}{\sqrt{2}} & \frac{1}{\sqrt{2}} \end{bmatrix} .
$$
 (10)

O fator que multiplica a matriz em (10) pode ser  $\sqrt{\frac{2}{3}}$  $\overline{\frac{2}{3}}$  ou  $\frac{2}{3}$ . Utiliza-se o fator  $\sqrt{\frac{2}{3}}$ 3 quando deseja-se manter a invariância em potência, ou seja, a potência no referencial  $\alpha\beta$  será a mesma do referencial  $abc$ . Utiliza-se  $\frac{2}{3}$  quando deseja-se invariância em amplitude de tensão e corrente. Neste trabalho optou-se por utilizar a transformada com invariância em potência (GEYER, 2016) (SEDDIK et al., 2005).

Através da equação (9) obtêm-se:

$$
\begin{bmatrix}\n\frac{di_a}{dt} \\
\frac{di_b}{dt} \\
\frac{di_c}{dt}\n\end{bmatrix} = \mathbf{K}^{-1} \cdot \begin{bmatrix}\n\frac{di_\alpha}{dt} \\
\frac{di_\beta}{dt} \\
\frac{di_\gamma}{dt}\n\end{bmatrix},
$$
\n(11)

$$
\begin{bmatrix} i_a \\ i_b \\ i_c \end{bmatrix} = \mathbf{K}^{-1} \cdot \begin{bmatrix} i_\alpha \\ i_\beta \\ i_\gamma \end{bmatrix},\tag{12}
$$

$$
\begin{bmatrix} V_{aN} \\ V_{bN} \\ V_{cN} \end{bmatrix} = \mathbf{K}^{-1} \cdot \begin{bmatrix} V_{\alpha} \\ V_{\beta} \\ V_{\gamma} \end{bmatrix} . \tag{13}
$$

Realiza-se a junção das equações (11), (12) e (13) na equação (7), e multiplicando ambos os lados por  $K$  obtém-se:

$$
\mathbf{K} \cdot \begin{bmatrix} L & -L & 0 \\ 0 & L & -L \\ -L & 0 & L \end{bmatrix} \cdot \mathbf{K}^{-1} \cdot \begin{bmatrix} \frac{di_{\alpha}}{dt} \\ \frac{di_{\beta}}{dt} \\ \frac{di_{\gamma}}{dt} \end{bmatrix} = \mathbf{K} \cdot \left( -\begin{bmatrix} R & -R & 0 \\ 0 & R & -R \\ -R & 0 & R \end{bmatrix} \right) \cdot \mathbf{K}^{-1} \cdot \begin{bmatrix} i_{\alpha} \\ i_{\beta} \\ i_{\gamma} \end{bmatrix} + \mathbf{K} \cdot \begin{bmatrix} 1 & -1 & 0 \\ 0 & 1 & -1 \\ -1 & 0 & 1 \end{bmatrix} \mathbf{K}^{-1} \cdot \begin{bmatrix} V_{\alpha} \\ V_{\beta} \\ V_{\gamma} \end{bmatrix}.
$$

O que resulta em:

$$
\begin{bmatrix}\n\frac{3L}{2} & -\sqrt{3}L & 0 \\
\frac{\sqrt{3}L}{2} & \frac{3L}{2} & 0 \\
0 & 0 & 0\n\end{bmatrix}\n\cdot\n\begin{bmatrix}\n\frac{di_{\alpha}}{dt} \\
\frac{di_{\beta}}{dt} \\
\frac{di_{\gamma}}{dt}\n\end{bmatrix}\n=\n\begin{bmatrix}\n\frac{3R}{2} & -\sqrt{3}R & 0 \\
-\frac{\sqrt{3}R}{2} & \frac{3R}{2} & 0 \\
0 & 0 & 0\n\end{bmatrix}\n\cdot\n\begin{bmatrix}\ni_{\alpha} \\
i_{\beta} \\
i_{\gamma}\n\end{bmatrix}\n+\n\begin{bmatrix}\n\frac{3}{2} & -\sqrt{3} & 0 \\
\frac{\sqrt{3}}{2} & \frac{3}{2} & 0 \\
0 & 0 & 0\n\end{bmatrix}\n\cdot\n\begin{bmatrix}\nV_{\alpha} \\
V_{\beta} \\
V_{\gamma}\n\end{bmatrix}.\n\tag{15}
$$

Como as cargas utilizadas neste trabalho são equilibradas e não existe um condutor de neutro, pode-se estabelecer que  $V_{aN} + V_{bN} + V_{cN} = 0$  e  $i_a + i_b + i_c = 0$  resultando em  $i_\gamma = 0$ , portanto,  $\frac{di_{\gamma}}{dt}$  $\frac{d\mathcal{U}}{dt}$ ,  $i_{\gamma}$  e  $V_{\gamma}$  podem ser desprezadas obtendo-se:

$$
\begin{bmatrix}\n\frac{3L}{2} & \frac{-\sqrt{3}L}{2} \\
\frac{\sqrt{3}L}{2} & \frac{3L}{2}\n\end{bmatrix}\n\cdot\n\begin{bmatrix}\n\frac{di_{\alpha}}{dt} \\
\frac{di_{\beta}}{dt}\n\end{bmatrix}\n=\n\begin{pmatrix}\n-\begin{bmatrix}\n\frac{3R}{2} & \frac{-\sqrt{3}R}{2} \\
\frac{\sqrt{3}R}{2} & \frac{3R}{2}\n\end{bmatrix}\n\end{bmatrix}\n\cdot\n\begin{bmatrix}\ni_{\alpha} \\
i_{\beta}\n\end{bmatrix}\n+\n\begin{bmatrix}\n\frac{3}{2} & \frac{-\sqrt{3}}{2} \\
\frac{\sqrt{3}}{2} & \frac{3}{2}\n\end{bmatrix}\n\cdot\n\begin{bmatrix}\nV_{\alpha} \\
V_{\beta}\n\end{bmatrix}.
$$
\n(16)

Para obter-se o modelo em espaço de estados isola-se o vetor das derivadas em (16) resultando em:

$$
\begin{bmatrix}\n\frac{di_{\alpha}}{dt} \\
\frac{di_{\beta}}{dt}\n\end{bmatrix} = \begin{bmatrix}\n\frac{3L}{2} & \frac{-\sqrt{3}L}{2} \\
\frac{\sqrt{3}L}{2} & \frac{3L}{2}\n\end{bmatrix}^{-1} \cdot \left(-\begin{bmatrix}\n\frac{3R}{2} & \frac{-\sqrt{3}R}{2} \\
\frac{\sqrt{3}R}{2} & \frac{3R}{2}\n\end{bmatrix}\right) \cdot \begin{bmatrix}\ni_{\alpha} \\
i_{\beta}\n\end{bmatrix} + \begin{bmatrix}\n\frac{3L}{2} & \frac{-\sqrt{3}L}{2} \\
\frac{\sqrt{3}L}{2} & \frac{3L}{2}\n\end{bmatrix}^{-1} \cdot \begin{bmatrix}\n\frac{3}{2} & \frac{-\sqrt{3}}{2} \\
\frac{-\sqrt{3}}{2} & \frac{3}{2}\n\end{bmatrix} \cdot \begin{bmatrix}\nV_{\alpha} \\
V_{\beta}\n\end{bmatrix},
$$
\n(17)

$$
\begin{bmatrix} \frac{di_{\alpha}}{dt} \\ \frac{di_{\beta}}{dt} \end{bmatrix} = \begin{bmatrix} \frac{1}{2L} & \frac{\sqrt{3}}{6L} \\ \frac{-\sqrt{3}}{6L} & \frac{1}{2L} \end{bmatrix} \cdot \begin{bmatrix} \frac{-3R}{2} & \frac{\sqrt{3}R}{2} \\ \frac{-\sqrt{3}R}{2} & \frac{-3R}{2} \end{bmatrix} \cdot \begin{bmatrix} i_{\alpha} \\ i_{\beta} \end{bmatrix} + \begin{bmatrix} \frac{1}{2L} & \frac{\sqrt{3}}{6L} \\ \frac{-\sqrt{3}}{6L} & \frac{1}{2L} \end{bmatrix} \cdot \begin{bmatrix} \frac{3}{2} & \frac{-\sqrt{3}}{2} \\ \frac{-\sqrt{3}}{2} & \frac{3}{2} \end{bmatrix} \cdot \begin{bmatrix} V_{\alpha} \\ V_{\beta} \end{bmatrix}, \quad (18)
$$

e finalmente em:

$$
\begin{bmatrix} \frac{di_{\alpha}}{dt} \\ \frac{di_{\beta}}{dt} \end{bmatrix} = \begin{bmatrix} -\frac{R}{L} & 0 \\ 0 & -\frac{R}{L} \end{bmatrix} \cdot \begin{bmatrix} i_{\alpha} \\ i_{\beta} \end{bmatrix} + \begin{bmatrix} \frac{1}{L} & 0 \\ 0 & \frac{1}{L} \end{bmatrix} \cdot \begin{bmatrix} V_{\alpha} \\ V_{\beta} \end{bmatrix}.
$$
 (19)

Na forma não-matricial têm-se:

$$
\frac{di_{\alpha}(t)}{dt} = -\frac{R}{L} \cdot i_{\alpha}(t) + \frac{1}{L} \cdot V_{\alpha}(t),\tag{20}
$$

$$
\frac{di_{\beta}(t)}{dt} = -\frac{R}{L} \cdot i_{\beta}(t) + \frac{1}{L} \cdot V_{\beta}(t). \tag{21}
$$

As equações (20) e (21) apresentam a formulação em tempo contínuo. Para a realização da simulação de um sistema em tempo contínuo e necessário que ocorra uma discretização do mesmo, transformando o sistema em tempo discreto. Realiza-se então a discretização, para isto, aplica-se a definição da derivada em (22) e (23). A variável  $T_s$  é o período de amostragem.

$$
\frac{d\mathbf{i}_{\alpha}(t)}{dt} \approx \lim_{T_s \to 0} \frac{i_{\alpha}(k+1) - i_{\alpha}(k)}{T_s},\tag{22}
$$

$$
\frac{d\mathbf{i}_{\beta}(t)}{dt} \approx \lim_{T_s \to 0} \frac{i_{\beta}(k+1) - i_{\beta}(k)}{T_s}.
$$
\n(23)

Assim obteve-se as equações discretizadas em  $(24)$  e  $(25)$ .

$$
\frac{i_{\alpha}(k+1) - i_{\alpha}(k)}{T_s} = -\frac{R}{L} \cdot i_{\alpha}(k) + \frac{1}{L} \cdot V_{\alpha}(k),\tag{24}
$$

$$
\frac{i_{\beta}(k+1) - i_{\beta}(k)}{T_s} = -\frac{R}{L} \cdot i_{\beta}(k) + \frac{1}{L} \cdot V_{\beta}(k).
$$
 (25)

Com algumas manipulações algébricas obteve-se:

$$
i_{\alpha}(k+1) = \left(1 - \frac{RT_s}{L}\right) \cdot i_{\alpha}(k) + \frac{T_s}{L} \cdot V_{\alpha}(k),\tag{26}
$$

$$
i_{\beta}(k+1) = \left(1 - \frac{RT_s}{L}\right) \cdot i_{\beta}(k) + \frac{T_s}{L} \cdot V_{\beta}(k). \tag{27}
$$

O período de amostragem  $T_s$  é constante,  $k$  é o instante atual do tempo e  $(k + 1)$ denota uma predição. As relações (26) e (27) são utilizadas para estimação da corrente no próximo passo no sistema de coordenadas  $\alpha\beta$  para o controlador preditivo. As coordenadas  $V_\alpha$ e  $V_\beta$  dos vetores são obtidas através de uma análise da modulação space vector do conversor utilizado, o que será realizada na próxima seção.

# 2.2 MODULAÇÃO SPACE VECTOR

A modulação space vector foi a escolhida para a realização das ações de controle utilizando o controlador PID. Os vetores obtidos no estudo desta modulação também serão utilizados na estratégia de controle preditiva. Um estudo sobre a modulação space vector aplicada a um conversor trifásico a três braços e três fios deve ser feita através dos seguintes passos:

- 1. definição dos possíveis estados de chaveamento;
- 2. identificação dos planos de separação;
- 3. identificação dos planos limites;
- 4. obtenção das matrizes de decomposição;
- 5. definição da sequência de chaveamento.

Para este tipo de modulação pode-se utilizar a abordagem de fase ou de linha. Neste trabalho será feita uma análise para a modulação space vector somente para as tensões de fase.

Os estados de chaveamento do conversor utilizado no trabalho, que pode ser visto na Figura 1 da Seção 2.1, são definidos como sendo:

$$
S_a = \begin{cases} 1, & \text{se } S_1 \text{ está fechada e } S_1^* \text{ está aberta,} \\ 0, & \text{se } S_1 \text{ esta aberta e } S_1^* \text{ está fechada,} \end{cases} \tag{28}
$$

$$
S_b = \begin{cases} 1, & \text{se } S_2 \text{ está fechada e } S_2^* \text{ está aberta,} \\ 0, & \text{se } S_2 \text{ esta aberta e } S_2^* \text{ está fechada,} \end{cases} \tag{29}
$$

$$
S_c = \begin{cases} 1, & \text{se } S_3 \text{ está fechada e } S_3^* \text{ está aberta,} \\ 0, & \text{se } S_3 \text{ esta aberta e } S_3^* \text{ está fechada.} \end{cases} \tag{30}
$$

Como são utilizadas 3 combinações de chaves, existem  $2^3 = 8$  possibilidades de comutação que estão descritas na Tabela 1, além disso, estão indicadas nesta tabela as tensões de fase e as tensões de linha em por unidade.

Tabela 1 – Combinação das chaves, tensões de fase em por unidade e tensões de linha em por unidade.

| $S_a$ | $S_b$          | $S_c$ | $V_{aN}$ | $\sqrt{b_N}$ | $V_{cN}^{'}$ | $\int_{ab}$ | $\frac{7}{bc}$ | cа       |
|-------|----------------|-------|----------|--------------|--------------|-------------|----------------|----------|
| 0     | 0              | 0     | 0        |              | 0            | 0           | 0              | 0        |
| 0     | 0              | 1     | 0        | 0            | 1            | 0           | $-1$           | 1        |
| 0     | 1              | 0     | 0        | 1            | 0            | $-1$        | 1              | 0        |
| 0     | 1              | 1     | 0        |              | 1            | $-1$        | 0              | 1        |
| 1     | 0              | 0     | 1        | 0            | 0            | 1           | 0              | $-1$     |
| 1     | $\overline{0}$ | 1     | 1        | 0            | 1            | 1           | -1             | $\Omega$ |
| 1     | 1              | 0     | 1        |              | 0            | 0           | 1              | $-1$     |
| 1     | 1              |       |          |              | 1            | 0           | 0              | 0        |

Para as colunas de tensão de fase  $V'_{aN}$ ,  $V'_{bN}$  e  $V'_{cN}$ , e tensão de linha  $V'_{ab}$ ,  $V'_{bc}$  e  $V'_{ca}$ utilizou-se valores em por unidade com  $V_{CC}$  sendo a tensão de base. As tensões de fase em por unidade são dadas por:

$$
V'_{aN} = \frac{V_{aN}}{V_{CC}},
$$
  
\n
$$
V'_{bN} = \frac{V_{bN}}{V_{CC}},
$$
  
\n
$$
V'_{cN} = \frac{V_{cN}}{V_{CC}}.
$$
\n(31)

As tensões de linha em por unidade são obtidas através de:

$$
V'_{ab} = \frac{(S_a - S_b) \cdot V_{CC}}{V_{CC}},
$$
  
\n
$$
V'_{bc} = \frac{(S_b - S_c) \cdot V_{CC}}{V_{CC}},
$$
  
\n
$$
V'_{ca} = \frac{(S_c - S_a) \cdot V_{CC}}{V_{CC}}.
$$
\n(32)

Em (33) são obtidas as tensões de fase na carga (RANGANATHAN, 1997).

$$
V'_{an} = \frac{1}{3} \cdot (V'_{ab} - V'_{ca}),
$$
  
\n
$$
V'_{bn} = \frac{1}{3} \cdot (V'_{bc} - V'_{ab}),
$$
  
\n
$$
V'_{cn} = \frac{1}{3} \cdot (V'_{ca} - V'_{bc}).
$$
\n(33)

Utiliza-se então a Transformada de Clarke com invariância em potência dada em (34) para a obtenção das colunas  $V'_\alpha$  e  $V'_\beta$  através das tensões de fase  $V'_{an}$ ,  $V'_{bn}$  e  $V'_{cn}$ . Como o sistema é equilibrado, a componente  $V'_{\gamma}$  é zero para todos os vetores e foi desconsiderada. Assim obtém-se a tabela 2.

$$
\begin{bmatrix} V'_{\alpha} \\ V'_{\beta} \\ V'_{\gamma} \end{bmatrix} = \sqrt{\frac{2}{3}} \cdot \begin{bmatrix} 1 & -\frac{1}{2} & -\frac{1}{2} \\ 0 & \frac{\sqrt{3}}{2} & -\frac{\sqrt{3}}{2} \\ \frac{1}{2} & \frac{1}{2} & \frac{1}{2} \end{bmatrix} \cdot \begin{bmatrix} V'_{an} \\ V'_{bn} \\ V'_{cn} \end{bmatrix} .
$$
 (34)

Tabela 2 – Combinação das chaves, tensões de linha em por unidade, tensões de fase em por unidade, tensões em  $\alpha\beta$  em por unidade e vetores de chaveamento.

|   |        | $\varphi_c$ | $\mathbf{v}_{ab}$ | $V_{bc}$ | $\sqrt{ca}$ | $V_{an}$    | $V_{bn}$    | $\overline{cn}$ |                      |               | <i><b>Vetores</b></i> |
|---|--------|-------------|-------------------|----------|-------------|-------------|-------------|-----------------|----------------------|---------------|-----------------------|
| 0 | $\cup$ |             |                   | 0        | 0           | 0           | 0           | 0               |                      |               | $V^0$                 |
| 0 | 0      |             | 0                 | $-1$     |             | $-1/3$      | $-1/3$      | $^{2}/_{3}$     | $-\sqrt{6}/6$        | $-\sqrt{2}/2$ | $V^5$                 |
| 0 |        | 0           | -1                |          | 0           | $-1/3$      | $^{2}/_{3}$ | $-1/3$          | $-\sqrt{6}/6$        | $\sqrt{2}/2$  | $\,V^3$               |
| 0 |        |             | -1                | 0        |             | $-2/3$      | 1/3         | $^{1}/3$        | $-\sqrt{2}/\sqrt{3}$ | 0             | $\,V^4$               |
|   | 0      | 0           |                   | 0        | -1          | $^{2}/_{3}$ | $-1/3$      | $-1/3$          | $\sqrt{2}/\sqrt{3}$  |               | $V^1$                 |
|   |        |             |                   | -1       | 0           | 1/3         | $-2/3$      | $^{1}/_{3}$     | $\sqrt{6}/6$         | $-\sqrt{2}/2$ | $V^6$                 |
|   |        | 0           | 0                 | 1        | -1          | $^{1}/3$    | 1/3         | $-2/3$          | $\sqrt{6}/6$         | $\sqrt{2}/2$  | $\,V^2$               |
|   |        |             | 0                 | 0        | 0           | 0           | 0           | 0               |                      |               | $V^7$                 |

Através dos valores de  $V'_\alpha$  e  $V'_\beta$  da Tabela 2 obtém-se o diagrama no plano  $\alpha\beta$  que pode ser visto na Figura 5. Os vetores  $V^0$  e  $V^7$  são vetores nulos pois seus módulos são zero. Os vetores não-nulos possuem um ângulo de 60° entre eles e suas extremidades formam um hexágono regular que delimita os planos limites em laranja na Figura 5. Os vetores formados dividem o hexágono em seis setores.

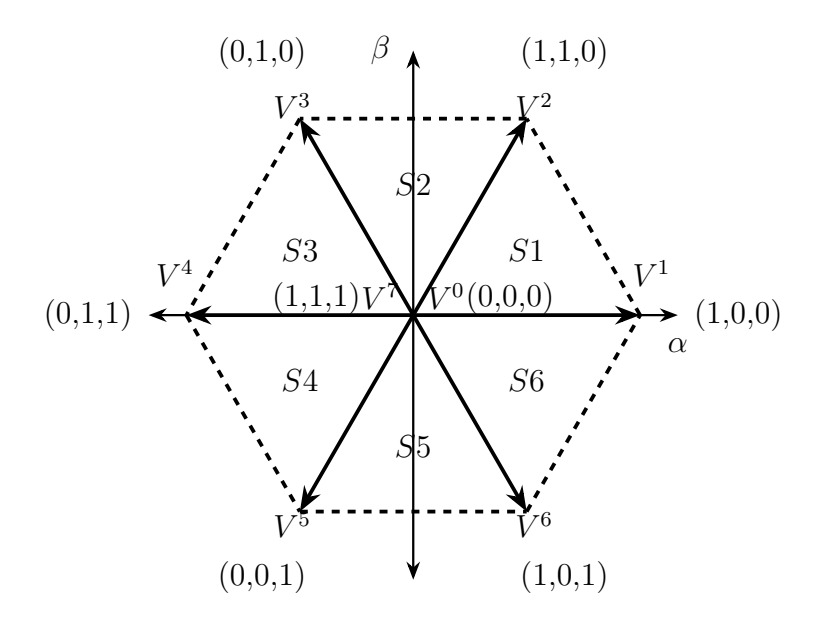

Figura 5 – Vetores no plano  $\alpha\beta$  e setores. Fonte: autoria própria.

Na Figura 6, as retas formadas por pares de vetores não-nulos formam planos de separação. Os vetores  $V^1$  e  $V^4$  formam o plano de separação  $PS0$ , os vetores  $V^2$  e  $V^5$  formam o plano de separação  $PS1$  e os vetores  $V^3$  e  $V^6$  formam o plano de separação  $PS2$ .

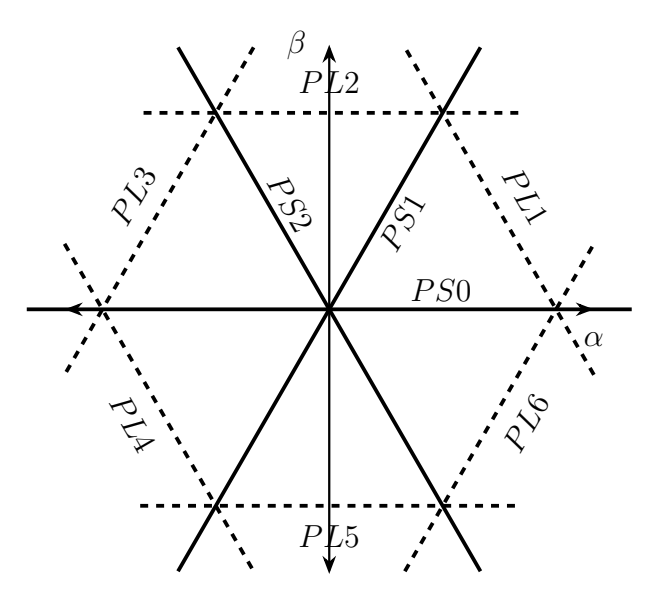

Figura  $6$  – Planos de separação e planos limites. Fonte: autoria própria.

Para a obtenção do plano de separação  $PS1$ , utiliza-se a Figura 7.

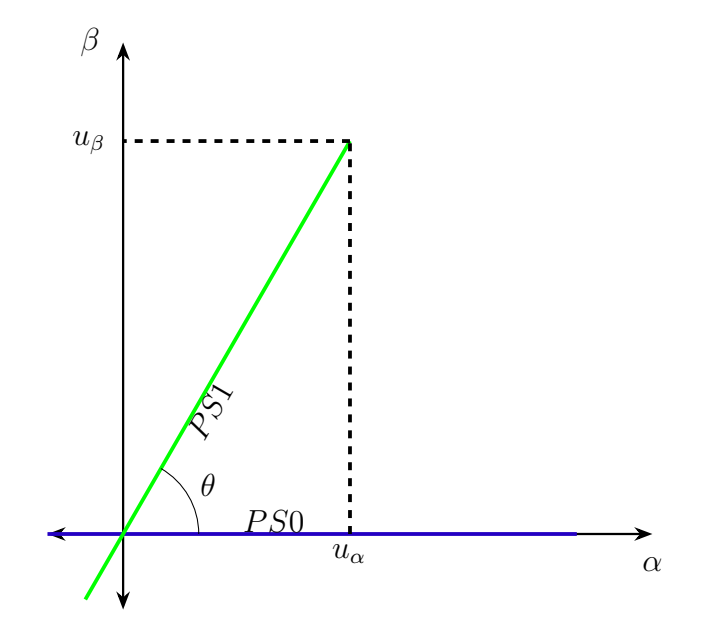

Figura 7 – Obtenção do plano de separação  $PS1$ . Fonte: autoria própria.

Sabendo que os vetores possuem um ângulo  $\theta$  entre eles de 60° tem-se que:

$$
\tan \theta = \tan 60^\circ = \sqrt{3} = \frac{u_\beta}{u_\alpha}.\tag{35}
$$

Resultando para  $PS1$  o seguinte plano de separação:

$$
-\sqrt{3}u_{\alpha} + u_{\beta} = 0. \tag{36}
$$

Os planos de separação  $PS2$  e  $PS0$  são obtidos da mesma forma e estão na Tabela 3.

# Tabela 3 – Planos de separação.

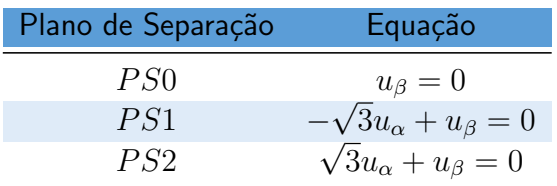

Os planos limites são obtidos através da equação da reta que é dada da seguinte forma:

$$
u_{\beta} = m u_{\alpha} + c \tag{37}
$$

Substituindo as coordenadas das extremidades dos vetores 1 e 2 que podem ser vistos na Figura 8, na equação (37) obtêm-se as equações (38) e (39).

$$
0 = m \cdot \frac{\sqrt{2}}{\sqrt{3}} + c,\tag{38}
$$

$$
\frac{\sqrt{2}}{2} = m \cdot \frac{\sqrt{6}}{6} + c.
$$
\n(39)

Resolvendo (38) e (39) obtém-se  $m = -$ √  $3 e c =$ √  $2.$  Substituindo em  $37$  obtém-se a equação do plano limite  $PL1$  em  $(40)$ .

$$
u_{\beta} + \sqrt{3} \cdot u_{\alpha} - \sqrt{2} = 0. \tag{40}
$$

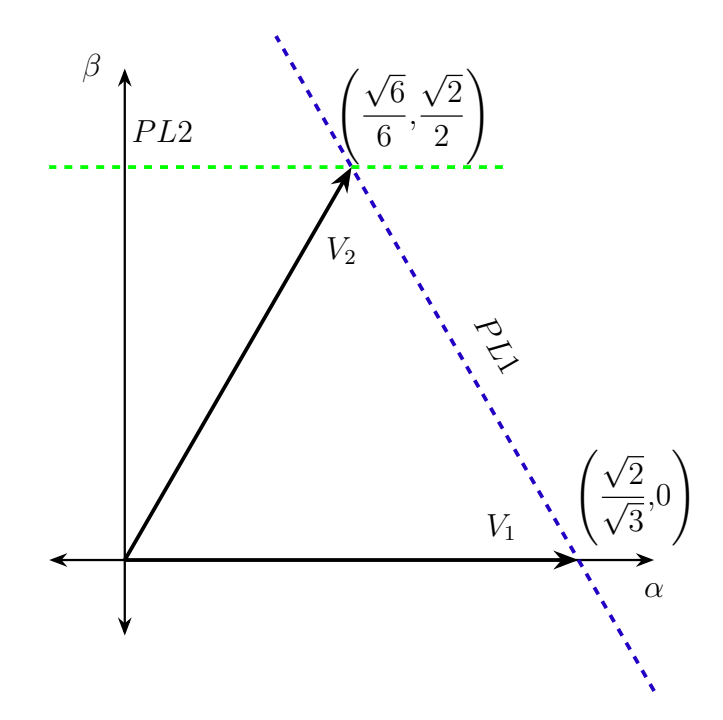

Figura 8 – Obtenção do plano limite  $PL1$ . Fonte: autoria própria.

Procedendo da mesma forma para os outros planos limites obtém-se a Tabela 4.

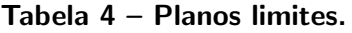

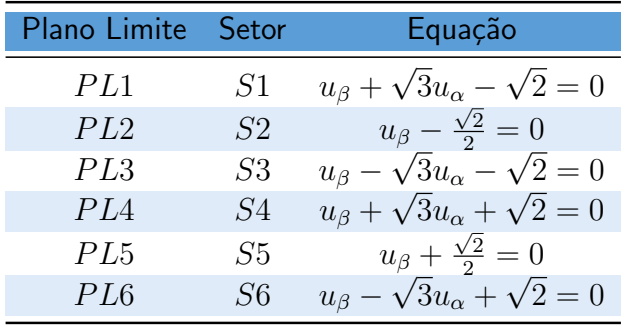

Os planos limites denotam o valor máximo que o conversor é capaz de sintetizar sem que ultrapasse os limites de operação. Se o plano limite é ultrapassado, ocorre sobremodulação, afetando a performance do conversor e consequentemente aumentando o nível de ruído na forma de onda de corrente na saída (HAVA; KERKMAN; LIPO, 1999). Se isso ocorrer, deve-se

calcular um novo vetor com módulo coincidente no plano limite. Pode-se visualizar um exemplo na Figura 9 onde o vetor verde é o vetor de referência  $u_{ref}$  e o vetor azul é o vetor delimitado pelo plano limite ou vetor de comando  $u_{cmd}$ .

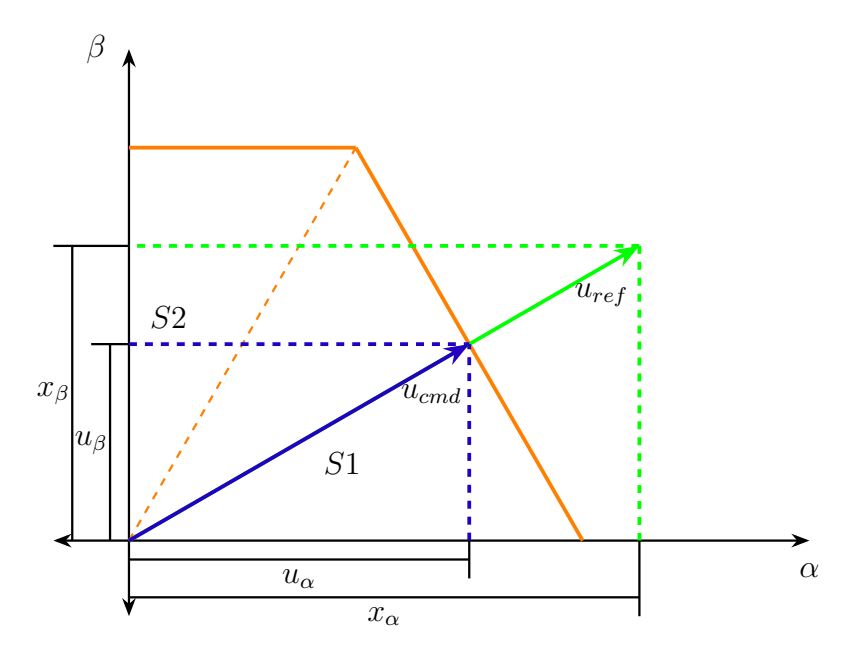

Figura 9 – Vetor de comando e planos limites. Fonte: autoria própria.

Para obter-se  $u_{cmd}$  utiliza-se a seguinte relação na equação (41).

$$
\frac{u_{\beta}}{u_{\alpha}} = K = \frac{x_{\beta}}{x_{\alpha}}.\tag{41}
$$

Como exemplo na Figura 9 percebe-se que  $u_{ref}$  ultrapassa o plano limite no setor  $S1$ , portanto deve-se calcular  $u_{cmd}$ . Para isto substitui-se na equação (41) a equação do setor  $S1$ da Tabela 4 com  $u_\beta$  isolado.  $u_\beta$  isolado tem a seguinte forma:

$$
u_{\beta} = \sqrt{2} - \sqrt{3}u_{\alpha}.\tag{42}
$$

Obteve-se então a equação (43).

$$
K = \frac{\sqrt{2} - \sqrt{3}u_{\alpha}}{u_{\alpha}}.\tag{43}
$$

Isolando-se  $u_\alpha$  obtém-se:

$$
u_{\alpha} = \frac{\sqrt{2}}{K + \sqrt{3}}.\tag{44}
$$

Procedendo da mesma forma para os outros setores obtém-se a Tabela 5.

Os planos de separação são usados para a verificação do setor em que o vetor de comando está localizado. Na Figura 10 observa-se que o vetor  $u_{cmd}$  está no setor  $S1$ . Para

| Setor          | $\overline{u_\alpha}$       | $u_{\beta}$                  |
|----------------|-----------------------------|------------------------------|
| S <sub>1</sub> | $\sqrt{2}$<br>$K+\sqrt{3}$  | $K u_{\alpha}$               |
| S <sub>2</sub> | $\sqrt{2}$<br>2K            | $\sqrt{2}$<br>$\overline{2}$ |
| S3             | $\sqrt{2}$<br>$K-\sqrt{3}$  | $K u_{\alpha}$               |
| S <sub>4</sub> | $\sqrt{2}$<br>$-K-\sqrt{3}$ | $K u_{\alpha}$               |
| S5             | $\sqrt{2}$<br>2K            | $\sqrt{2}$<br>$\overline{2}$ |
| S6             | $\sqrt{2}$<br>$-K+\sqrt{3}$ | $Ku_{\alpha}$                |

Tabela  $5 - 1$ ndices usados para o cálculo do vetor de comando.

sintetizá-lo utiliza-se os vetores adjacentes a ele  $V^1$  e  $V^2$  além dos vetores nulos  $V^0$  e  $V^7$ . Se  $u_{cmd}$  estivesse no setor  $S4$ , utilizaria-se os vetores  $V^4$ ,  $V^5$ ,  $V^0$  e  $V^7$ .

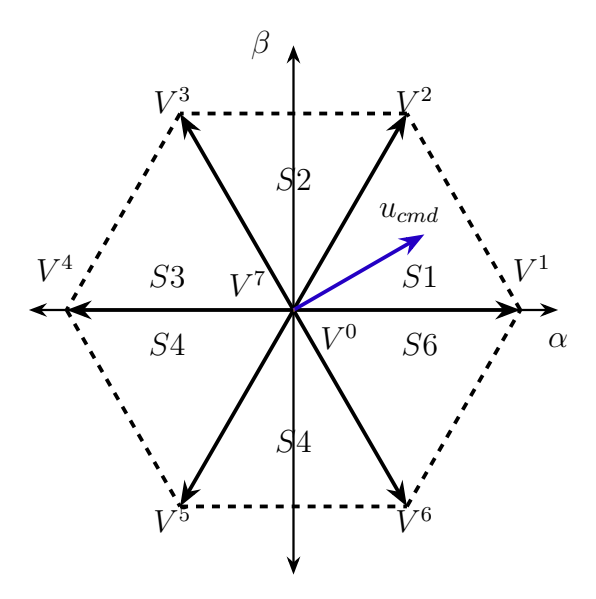

Figura 10 – Vetor de comando. Fonte: autoria própria.

Depois da identificação do setor em que o vetor de comando  $u_{cmd}$  está localizado pode-se calcular o tempo em que cada vetor estará ativo através da equação do valor médio em (45).

$$
V_{med} = \frac{1}{T} \cdot \int_0^T v(t) dt.
$$
 (45)

Para o caso do setor  $S1$ , tem-se a seguinte relação:

$$
u = \frac{1}{T_s} \cdot \left( \int_0^{t1} V^0 dt + \int_{t1}^{t2} V^1 dt + \int_{t2}^{t3} V^2 dt + \int_{t3}^{t4} V^7 dt \right).
$$
 (46)

resultando em:

$$
u = \frac{1}{T_s} \cdot (V^0(t1 - 0) + V^1(t_2 - t_1) + V^2(t_3 - t_2) + V^7(t_4 - t_3)), \tag{47}
$$

$$
u = \frac{1}{T_s} \cdot (V^0 \Delta t_0 + V^1 \Delta t_1 + V^2 \Delta t_2 + V^7 \Delta t_7). \tag{48}
$$

A soma de todos os tempos em que cada vetor é aplicado é igual ao período de amostragem  $T_s$ .

$$
T_s = \Delta t_0 + \Delta t_1 + \Delta t_2 + \Delta t_7. \tag{49}
$$

A princípio para essa análise os vetores nulos podem ser desprezados, resultando em:

$$
u = \frac{1}{T_s} \cdot \left( V^1 \Delta t_1 + V^2 \Delta t_2 \right). \tag{50}
$$

Pode-se escrever (50) na forma matricial em (51).

$$
u \cdot T_s = \begin{bmatrix} V^1 & V^2 \end{bmatrix} \cdot \begin{bmatrix} \Delta t_1 \\ \Delta t_2 \end{bmatrix} . \tag{51}
$$

Como  $V^1$ ,  $V^2$  e u são compostos por componentes em  $\alpha$  e  $\beta$ , (51) torna-se:

$$
\begin{bmatrix} u_{\alpha} \\ u_{\beta} \end{bmatrix} \cdot T_s = \begin{bmatrix} V_{\alpha}^1 & V_{\alpha}^2 \\ V_{\beta}^1 & V_{\beta}^2 \end{bmatrix} \cdot \begin{bmatrix} \Delta t_1 \\ \Delta t_2 \end{bmatrix} . \tag{52}
$$

Isolando o vetor de tempos tem-se:

$$
\begin{bmatrix} \Delta t_1 \\ \Delta t_2 \end{bmatrix} = \underbrace{\begin{bmatrix} V_{\alpha}^1 & V_{\alpha}^2 \\ V_{\beta}^1 & V_{\beta}^2 \end{bmatrix}^{-1}}_{M_1} \cdot \begin{bmatrix} u_{\alpha} \\ u_{\beta} \end{bmatrix} \cdot T_s.
$$
 (53)

onde M é chamada de matriz de decomposição associada ao setor.

Para calcular-se as matrizes de decomposição utiliza-se os valores de  $\alpha$  e  $\beta$  obtidos na Tabela 2 e reescritos na Tabela 6.

Para o setor S1 tem-se:

$$
M_1^{-1} = \begin{bmatrix} V_\alpha^1 & V_\alpha^2 \\ V_\beta^1 & V_\beta^2 \end{bmatrix} = \begin{bmatrix} \frac{\sqrt{2}}{\sqrt{3}} & \frac{\sqrt{6}}{6} \\ 0 & \frac{\sqrt{2}}{2} \end{bmatrix} .
$$
 (54)

| Vetores          | $V'_\alpha$          | $V_{\beta}$   |
|------------------|----------------------|---------------|
| $V^0$            | 0                    | 0             |
| $V^1$            | $\sqrt{2}/\sqrt{3}$  | 0             |
| $\,V^2$          | $\sqrt{6}/6$         | $\sqrt{2}/2$  |
| $V^3$            | $-\sqrt{6}/6$        | $\sqrt{2}/2$  |
| $\,V^4$          | $-\sqrt{2}/\sqrt{3}$ | 0             |
| $V^{\mathbf{5}}$ | $-\sqrt{6}/6$        | $-\sqrt{2}/2$ |
| $V^6$            | $\sqrt{6}/6$         | $-\sqrt{2}/2$ |
| $V^7$            | 0                    | 0             |

Tabela 6 – Coordenadas dos vetores de chaveamento.

A matriz de decomposição para o setor S1 é obtida em (55).

$$
M_1 = \begin{bmatrix} V_\alpha^1 & V_\alpha^2 \\ V_\beta^1 & V_\beta^2 \end{bmatrix}^{-1} = \begin{bmatrix} \frac{\sqrt{2}}{\sqrt{3}} & \frac{\sqrt{6}}{6} \\ 0 & \frac{\sqrt{2}}{2} \end{bmatrix}^{-1} = \begin{bmatrix} \frac{\sqrt{6}}{2} & \frac{-\sqrt{2}}{2} \\ 0 & \sqrt{2} \end{bmatrix} .
$$
 (55)

Para calcular-se as demais matrizes de decomposição é necessário definir qual será a sequência de chaveamento. Para a definição da sequência de chaveamento deve-se levar em conta a necessidade da operação, se o conversor deve ser eficiente ou se a distorção harmônica total - THD da corrente de saída deve ser baixa (VUKOSAVIC, 2018). Na Tabela 7 estão duas sequências de chaveamento que serão analisadas.

| Setor          | Primeira Sequência                        | Segunda Sequência             |  |  |  |
|----------------|-------------------------------------------|-------------------------------|--|--|--|
| S1             | $V^0\ V^1\ V^2\ V^7\ V^2\ V^1\ V^0$       | $V^1$ $V^2$ $V^7$ $V^2$ $V^1$ |  |  |  |
| S <sub>2</sub> | $V^0$ $V^3$ $V^2$ $V^7$ $V^2$ $V^3$ $V^0$ | $V^2 V^3 V^0 V^3 V^2$         |  |  |  |
| S3             | $V^0 V^3 V^4 V^7 V^4 V^3 V^0$             | $V^3\; V^4\; V^7\; V^4\; V^3$ |  |  |  |
| S4             | $V^0 V^5 V^4 V^7 V^4 V^5 V^0$             | $V^4\; V^5\; V^0\; V^5\; V^4$ |  |  |  |
| S5             | $V^0$ $V^5$ $V^6$ $V^7$ $V^6$ $V^5$ $V^0$ | $V^5\ V^6\ V^7\ V^6\ V^5$     |  |  |  |
| S6             | $V^0$ $V^1$ $V^6$ $V^7$ $V^6$ $V^1$ $V^0$ | $V^6\ V^1\ V^0\ V^1\ V^6$     |  |  |  |

Tabela 7 – Sequências de comutação.

A primeira sequência conhecida como sequência simétrica opera alternando os sentidos de ligação das chaves entre o sentido anti-horário e o sentido horário como pode ser visto na Figura (11) (HASSAN, 2018). Neste tipo de estratégia, as chaves comutam em alta frequência com um padrão de simetria do PWM causando uma diminuição na taxa de distorção harmônica da corrente de saída (PINHEIRO et al., 2005).

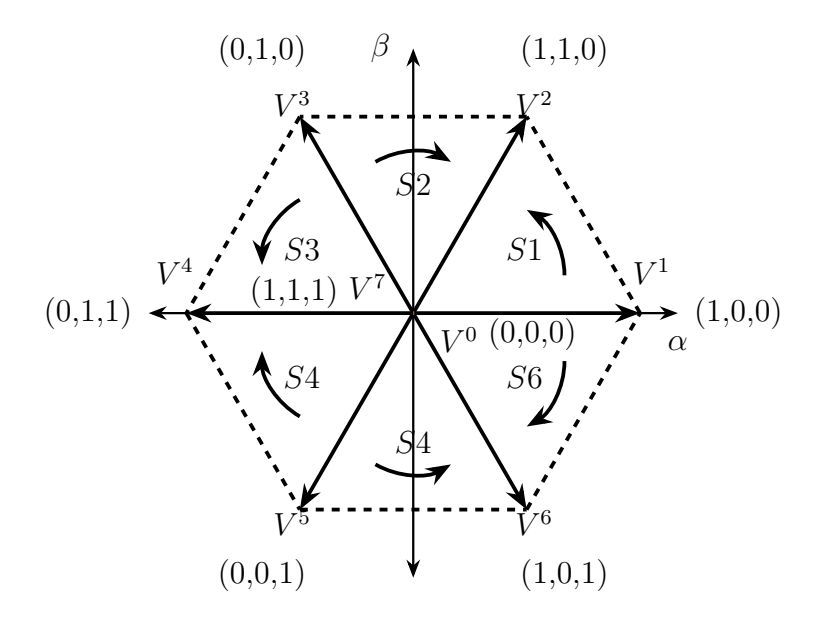

Figura  $11$  – Diagrama da primeira sequência. Fonte: autoria própria.

A segunda sequência opera no sentido anti-horário para a realização do chaveamento como pode ser observado na Figura  $(12)$ . Este sequenciamento visa diminuir o número de comutações para diminuir as perdas por chaveamento pois um braço do inversor em cada período de amostragem não comuta (PINHEIRO et al., 2005).

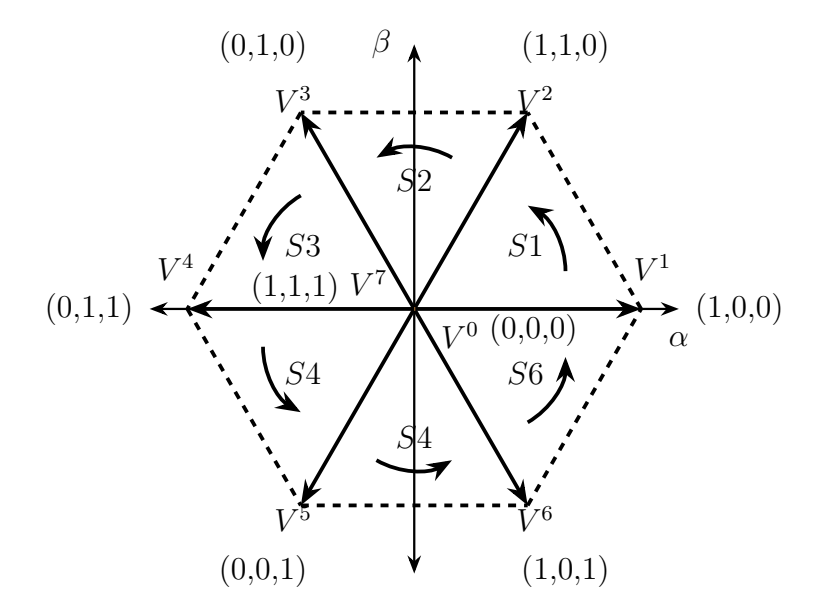

Figura 12 – Diagrama da segunda sequência. Fonte: autoria própria.

A sequência escolhida para este trabalho é a primeira sequência. Na Figura 13 estão as sequências dos estados de cada braço do conversor para a primeira sequência.

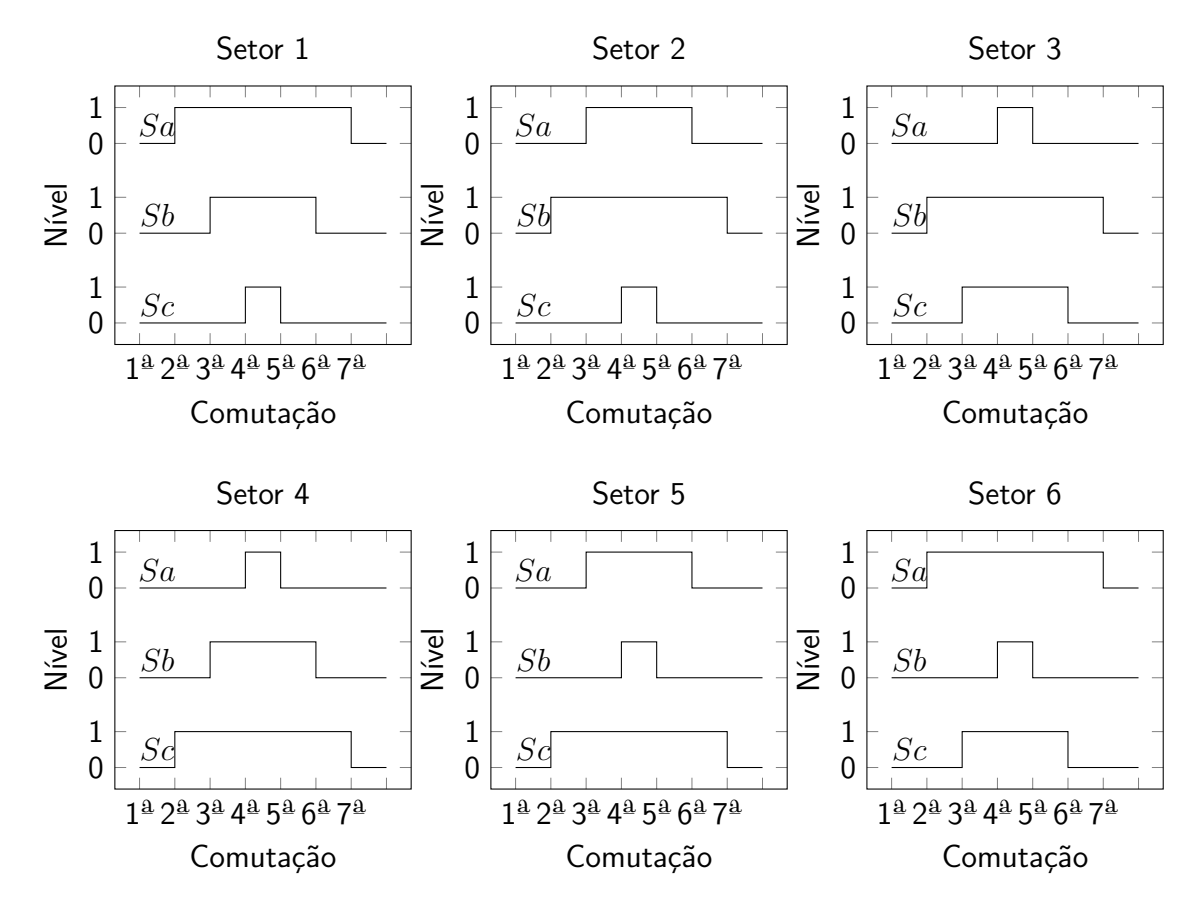

Figura  $13$  – Comutações para a segunda sequência. Fonte: autoria própria.

Definida a sequência de comutação a ser utilizada, pode-se calcular as matrizes de decomposição restantes. A matriz de decomposição para o setor S2 é obtida em (56) e (57) utilizando os valores da Tabela 6 para os vetores escolhidos.

Portanto, para o setor S2 tem-se:

$$
M_2^{-1} = \begin{bmatrix} V_\alpha^3 & V_\alpha^2 \\ V_\beta^3 & V_\beta^2 \end{bmatrix} = \begin{bmatrix} -\frac{\sqrt{6}}{6} & \frac{\sqrt{6}}{6} \\ \frac{\sqrt{2}}{2} & \frac{\sqrt{2}}{2} \end{bmatrix}
$$
(56)

e

$$
M_2 = \begin{bmatrix} V_\alpha^3 & V_\alpha^2 \\ V_\beta^3 & V_\beta^2 \end{bmatrix}^{-1} = \begin{bmatrix} -\frac{\sqrt{6}}{6} & \frac{\sqrt{6}}{6} \\ \frac{\sqrt{2}}{2} & \frac{\sqrt{2}}{2} \end{bmatrix}^{-1} = \begin{bmatrix} -\frac{\sqrt{6}}{2} & \frac{\sqrt{2}}{2} \\ \frac{\sqrt{6}}{2} & \frac{\sqrt{2}}{2} \end{bmatrix} .
$$
 (57)

As matrizes de decomposição para os outros setores foram obtidas da mesma forma que  $M_1$  e  $M_2$  e estão na Tabela 8.

Depois da obtenção das matrizes de decomposição, pôde-se calcular os tempos de atuação dos vetores não nulos  $\Delta t_1$  e  $\Delta t_2$ . Para o cálculo dos tempo de atuação dos vetores

#### Tabela 8 – Matrizes de decomposição.

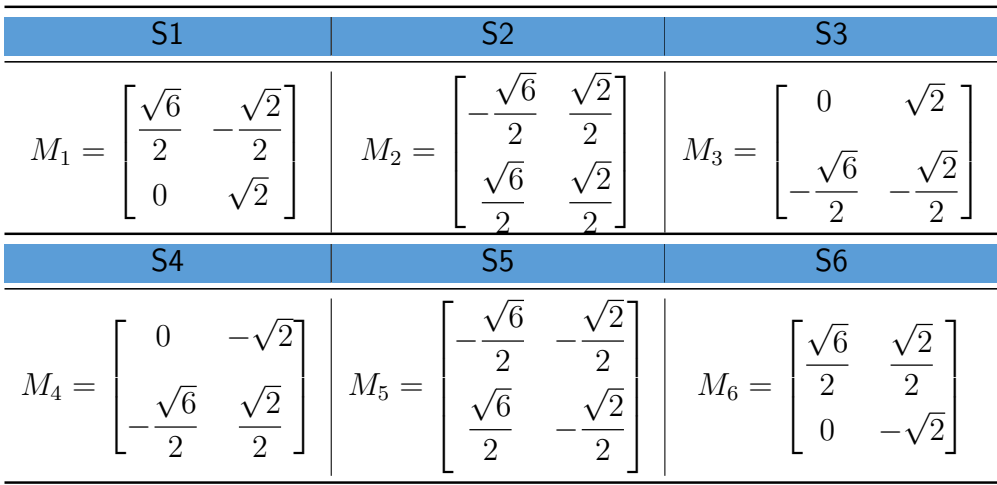

nulos utiliza-se (58) (HOLTZ; LOTZKAT; KHAMBADKONE, 1993).

$$
\Delta t_{nulo} = T_s - \Delta t_1 - \Delta t_2,\tag{58}
$$

onde

$$
\Delta t_{nulo} = \Delta t_0 + \Delta t_7. \tag{59}
$$

Optou-se por  $\Delta t_0 = \Delta t_7$ , portanto:

$$
\Delta t_0 = \frac{\Delta t_{nulo}}{2},
$$
  
\n
$$
\Delta t_7 = \frac{\Delta t_{nulo}}{2}.
$$
\n(60)

Anteriormente calculou-se os tempos de atuação dos vetores com base na matriz de decomposição. Como a sequência utilizada aciona os vetores ativos duas vezes durante sintetização do vetor desejado em uma determinada seção, então, esses tempos serão divididos em dois. Assim, a divisão dos tempos utilizada no trabalho pode ser vista na Tabela 9.

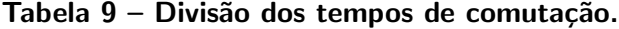

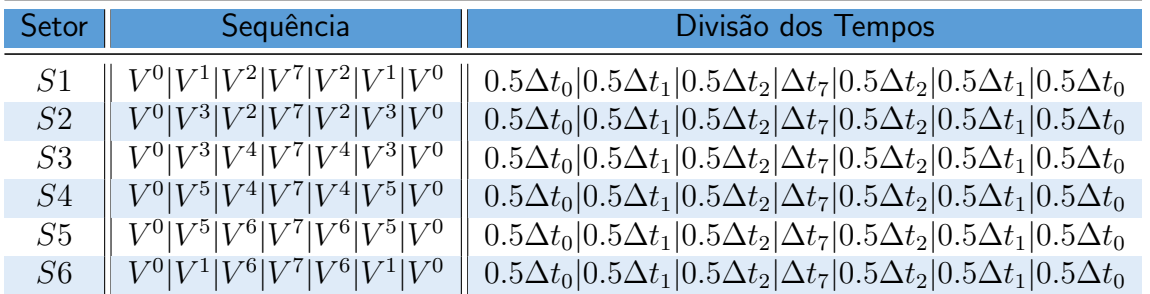

Assim todas as questões referentes a modulação space vector necessárias para a elaboração deste trabalho foram abordadas nesta seção. Estes conceitos serão utilizados na

aplicação das ações de controle necessárias tanto do controlador PID como do controlador preditivo, porém deve-se introduzir alguns conceitos destas estratégias de controle que podem ser vistos na próxima seção.

# 2.3 ESTRATÉGIAS DE CONTROLE

#### 2.3.1 CONTROLADOR PID

O controlador proporcional-integral-derivativo - PID é um controlador linear que é da seguinte forma no domínio s:

$$
u_{PID}(s) = E(s) \cdot \left(K_{Ps} + \frac{K_{Is}}{s} + K_{Ds} \cdot s\right).
$$
\n
$$
(61)
$$

As equações  $K_{Ps}$ ,  $K_{Is}$  e  $K_{Ds}$  são os ganhos no domínio s. Através da separação das partes da equação  $(61)$ , obtém-se:

$$
u_P(s) = E(s) \cdot K_{Ps},\tag{62}
$$

$$
u_I(s) = E(s) \cdot \frac{K_{Is}}{s},\tag{63}
$$

$$
u_D(s) = E(s) \cdot K_{Ds} \cdot s. \tag{64}
$$

Para a implementação em tempo discreto é necessária a realização da discretização. Neste trabalho optou-se pelo Método de Euler do tipo backward, pois este possui uma quantidade menor de operações algébricas por ciclo de processamento, além de ser mais simples do que o método trapezoidal (JUNIOR, 2013). A equação do método trapezoidal pode ser vista em (65) onde  $T_s$  é o período de amostragem.

$$
s \approx \frac{(z-1)}{zT_s}.\tag{65}
$$

Aplicando (65) em (62), (63) e (64), obtêm-se:

$$
u_P(z) = E(z) \cdot K_{Ps},\tag{66}
$$

$$
u_I(z) = u_I(z) \cdot z^{-1} + E(z) \cdot K_{Is} \cdot T_s, \tag{67}
$$

$$
u_D(z) = \frac{K_{Ds}}{T_s} \cdot E(z) \cdot (1 - z^{-1}),\tag{68}
$$

Os ganhos em tempo discreto relacionam-se com os ganhos no domínio s da seguinte forma:

$$
K_P = K_{Ps},\tag{69}
$$

$$
K_I = K_{Is} \cdot T_s,\tag{70}
$$

$$
K_D = \frac{K_{Ds}}{T_s}.\tag{71}
$$

O subscrito s nos ganhos denota que o ganho é no domínio s. Transformando as equações (66), (67) e (68) em equações de diferenças e substituindo os ganhos no domínio s para o domínio discreto com as equações  $(69)$ ,  $(70)$  e  $(71)$  obtêm-se:

$$
u_P(k) = K_P \cdot e(k),\tag{72}
$$

$$
u_I(k) = K_I \cdot e(k) + u_I(k-1), \tag{73}
$$

$$
u_D(k) = K_D \cdot [e(k) - e(k-1)].
$$
\n(74)

Assim a soma das ações de controle pode ser expressa da seguinte maneira:

$$
u_{PID}(k) = u_P(k) + u_I(k) + u_D(k). \tag{75}
$$

Através da ação de controle total, será obtido um vetor de comando. Este vetor de comando será decomposto para a obtenção dos vetores que irão sintetizá-lo, assim como os tempos de atuação de cada vetor. Assim a estratégia de controle utilizando um controlador PID, bem como a estratégia de modulação para este controlador foram revisadas. A capacidade de sintetizar um vetor através da modulação space vector possui uma abordagem diferente da utilizada para o chaveamento no controlador preditivo, que será visto na próxima seção.

## 2.3.2 CONTROLADOR PREDITIVO

O controle preditivo baseado em modelo - MPC é uma estratégia de controle utilizada em diversos tipos de processos como robótica, energia, bioengenharia, área aeroespacial, entre outras. Neste trabalho a estratégia consiste em calcular um índice conhecido como função custo para todas as opções possíveis para um comportamento futuro e verificar qual opção terá a menor função custo e que consequentemente deixará a variável controlada mais próxima da referência desejada proporcionando uma atuação otimizada (VAZQUEZ et al., 2011) (CORTES et al., 2009).

As equações de corrente previstas, para a configuração contendo um indutor e um resistor em série, trifásicos e sem filtros, utilizadas neste trabalho foram obtidas na seção 2.1 e reescritas em  $(76)$  e  $(77)$  para um passo de predição.

$$
i_{\alpha}(k+1) = \left(1 - \frac{RT_s}{L}\right) \cdot i_{\alpha}(k) + \frac{T_s}{L} \cdot V_{\alpha}(k),\tag{76}
$$

$$
i_{\beta}(k+1) = \left(1 - \frac{RT_s}{L}\right) \cdot i_{\beta}(k) + \frac{T_s}{L} \cdot V_{\beta}(k). \tag{77}
$$

 $V_\alpha(k)$  e  $V_\beta(k)$  são obtidos através dos valores expostos na Tabela 2 deduzidos anteriormente na Seção 2.2 e reescritos na Tabela 10, mas multiplicados por  $V_{CC}$  para se trabalhar com valores reais.

Tabela 10 – Tensões correspondentes a cada vetor.

| Vetores | $V_{\alpha}$                       | $V_{\beta}$                  |
|---------|------------------------------------|------------------------------|
| $V^0$   | 0                                  | O                            |
| $V^1$   | $(\sqrt{2}/\sqrt{3})\cdot V_{CC}$  | 0                            |
| $\,V^2$ | $(\sqrt{6}/6) \cdot V_{CC}$        | $(\sqrt{2}/2) \cdot V_{CC}$  |
| $\,^3$  | $(-\sqrt{6}/6) \cdot V_{CC}$       | $(\sqrt{2}/2) \cdot V_{CC}$  |
| $\,V^4$ | $(-\sqrt{2}/\sqrt{3})\cdot V_{CC}$ |                              |
| $V^5$   | $(-\sqrt{6}/6) \cdot V_{CC}$       | $(-\sqrt{2}/2) \cdot V_{CC}$ |
| $V^6$   | $(\sqrt{6}/6) \cdot V_{CC}$        | $(-\sqrt{2}/2) \cdot V_{CC}$ |
| $V^7$   |                                    |                              |

Para o segundo passo de predição utiliza-se as equações (78) e (79), e para os valores de  $V_\alpha(k+1)$  e  $V_\beta(k+1)$  também utiliza-se os vetores da Tabela 10.

$$
i_{\alpha}(k+2) = \left(1 - \frac{RT_s}{L}\right) \cdot i_{\alpha}(k+1) + \frac{T_s}{L} \cdot V_{\alpha}(k+1),\tag{78}
$$

$$
i_{\beta}(k+2) = \left(1 - \frac{RT_s}{L}\right) \cdot i_{\beta}(k+1) + \frac{T_s}{L} \cdot V_{\beta}(k+1). \tag{79}
$$

De forma geral, para um número maior de passos aplica-se a equação (80) onde  $N$  é o número do passo desejado e  $n = {\alpha, \beta}.$ 

$$
i_n(k+N) = \left(1 - \frac{RT_s}{L}\right) \cdot i_n(k+N-1) + \frac{T_s}{L} \cdot V_n(k+N-1).
$$
 (80)

O número de possibilidades de combinações aumenta proporcionalmente a  $N$  de acordo com  $P^N$ , onde  $P$  é o número de vetores possíveis para o chaveamento. Neste trabalho são sete possibilidades de vetores devido a disposição do conversor e das cargas e, pela ausência de condutor de neutro. Os vetores estão na Tabela 10. Optou-se por utilizar neste desenvolvimento dois passos de predição para que o esforço computacional não seja grande, portanto,  $N = 2$ e  $P=7$  totalizando  $7^2=49$  combinações para calcular-se a função custo a cada período de amostragem (YARAMASU et al., 2014). As combinações podem ser vistas no esquema ilustrativo da Figura 14 para dois passos de predição e sete vetores de comutação.

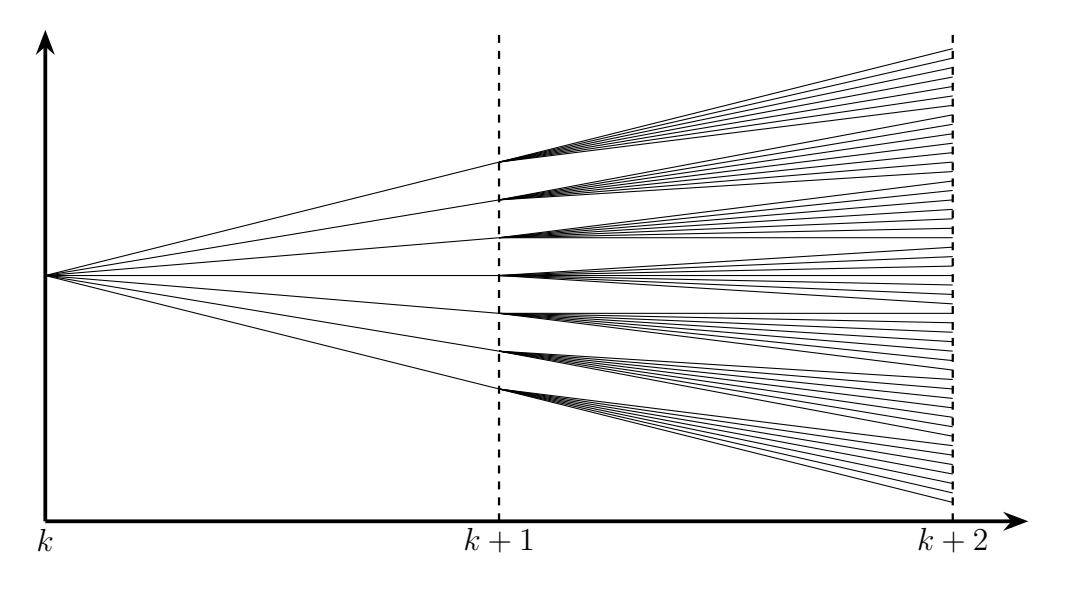

Figura 14 – Horizonte de predição com dois passos. Fonte: autoria própria.

A utilização da referência futura para o cálculo da função custo pode ter diferentes abordagens. Pode-se utilizar uma aproximação de  $i^*(k+1) \approx i^*(k)$  para períodos de amostragem suficientemente pequenos (RODRIGUEZ et al., 2007) ou, para outros casos, para uma aproximação mais precisa, pode-se utilizar uma ferramenta de cálculo numérico, a extrapolação de Lagrange (YARAMASU et al., 2012) (MOUTON et al., 2013). Neste trabalho utilizou-se o método com a extrapolação de Lagrange e obteve-se as equações  $(81)$  e  $(82)$  para as correntes de referência previstas.

$$
i_{\alpha}^*(k+1) = 3 \cdot i_{\alpha}^*(k) - 3 \cdot i_{\alpha}^*(k-1) + i_{\alpha}^*(k-2), \tag{81}
$$

$$
i_{\beta}^*(k+1) = 3 \cdot i_{\beta}^*(k) - 3 \cdot i_{\beta}^*(k-1) + i_{\beta}^*(k-2). \tag{82}
$$

Para dois passos de predição obtém-se:

$$
i_{\alpha}^*(k+2) = 3 \cdot i_{\alpha}^*(k+1) - 3 \cdot i_{\alpha}^*(k) + i_{\alpha}^*(k-1), \tag{83}
$$

$$
i_{\beta}^*(k+2) = 3 \cdot i_{\beta}^*(k+1) - 3 \cdot i_{\beta}^*(k) + i_{\beta}^*(k-1). \tag{84}
$$

A partir das equações de corrente previstas e das equações de referências previstas obtidas pode-se calcular a função custo de cada vetor. Em (RODRIGUEZ et al., 2007) e (KOURO et al., 2009), a obtenção da função custo é feita utilizando a soma dos módulos das diferenças entre a corrente prevista e a corrente de referência. Em (CORTES et al., 2010) utiliza-se a soma das diferenças elevadas ao quadrado proporcionando uma penalização maior às grandes diferenças entre a referência e a corrente prevista, porém, o esforço computacional

 $\acute{\text{e}}$  maior. Neste trabalho optou-se pela soma das diferenças elevadas ao quadrado dada em (85) para dois passos de predição.

$$
g = [i_{\alpha}^*(k+2) - i_{\alpha}(k+2)]^2 + [i_{\beta}^*(k+2) - i_{\beta}(k+2)]^2 + [i_{\alpha}^*(k+1) - i_{\alpha}(k+1)]^2
$$
  
 
$$
+ [i_{\beta}^*(k+1) - i_{\beta}(k+1)]^2.
$$
 (85)

Para  $N$  passos de predição utiliza-se a forma geral para o cálculo da função custo dada em (86) onde  $n = {\alpha, \beta}$ .

$$
g = \sum_{i=1}^{N} [i_n^*(k+i) - i_n(k+i)]^2.
$$
 (86)

Serão calculadas todas as 49 funções custo para todas as combinações de vetores possíveis com a finalidade de encontrar a combinação de vetores do primeiro e segundo passo que proporcionem a menor função custo. O vetor escolhido do primeiro passo é definido como sendo  $V^{xmin1}$  e o vetor escolhido do segundo passo é definido como sendo  $V^{xmin2}$ . Feito isso aplica-se o primeiro vetor por  $\frac{T_s}{2}$  e posteriormente o segundo vetor por  $\frac{T_s}{2}.$ 

O processo inteiro pode ser visto no fluxograma da Figura 15 onde  $n = \{\alpha, \beta\}$  e  $m$ indica o vetor.

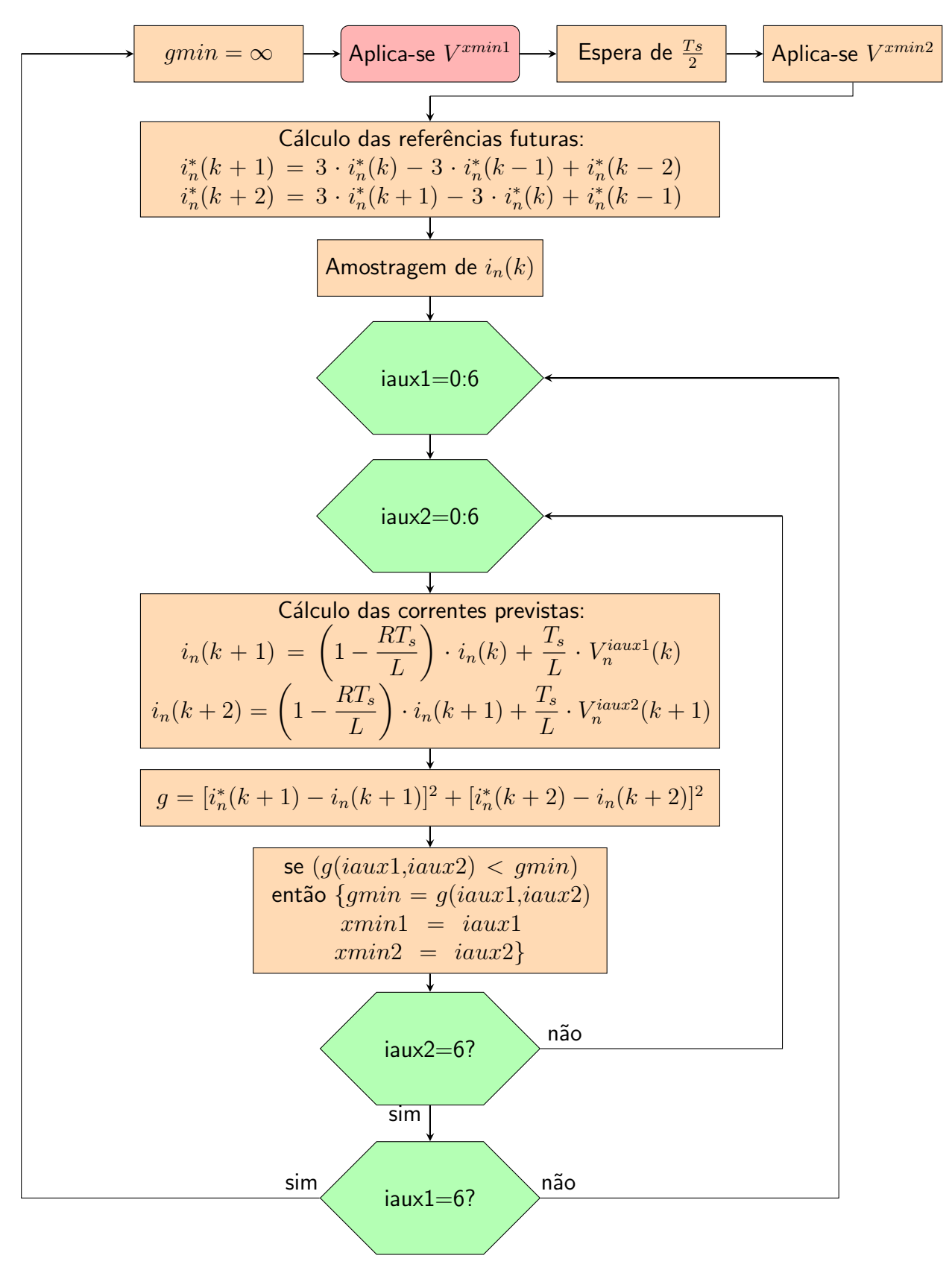

Figura 15 – Fluxograma do modelo de controle preditivo. Fonte: autoria própria.

#### 2.3.3 COMPARATIVO ENTRE O CONTROLE PID E O CONTROLE PREDITIVO

As duas estratégias de controle abordadas nesse trabalho possuem diferenças em alguns aspectos. Com relação ao chaveamento, o controlador PID sintetiza o vetor de comando de acordo com o setor que a ação de controle se encontra como mostra a Figura 13. Os tempos em que cada vetor estará ativo são obtidos através da Tabela 8 e pelas equações (58), (59) e (60). As chaves comutarão duas vezes durante um período de amostragem por fase.

Já o controlador preditivo utiliza para o chaveamento a combinação de vetores que possuir a menor função custo. Neste trabalho utilizou-se dois passos de predição, o que significa que ocorrerão duas comutações por fase durante um período de amostragem.

Para o controlador PID é necessária a utilização da modulação space vector abordada na Seção 2.2. Para o controlador preditivo, a modelagem da planta foi realizada em tempo contínuo e posteriormente realizou-se a transformação para tempo discreto para possibilitar a operação com microcontroladores. Esse processo está na Seção 2.1.

Na Tabela 11 tem-se um comparativo entre os dois métodos de controle abordados neste trabalho.

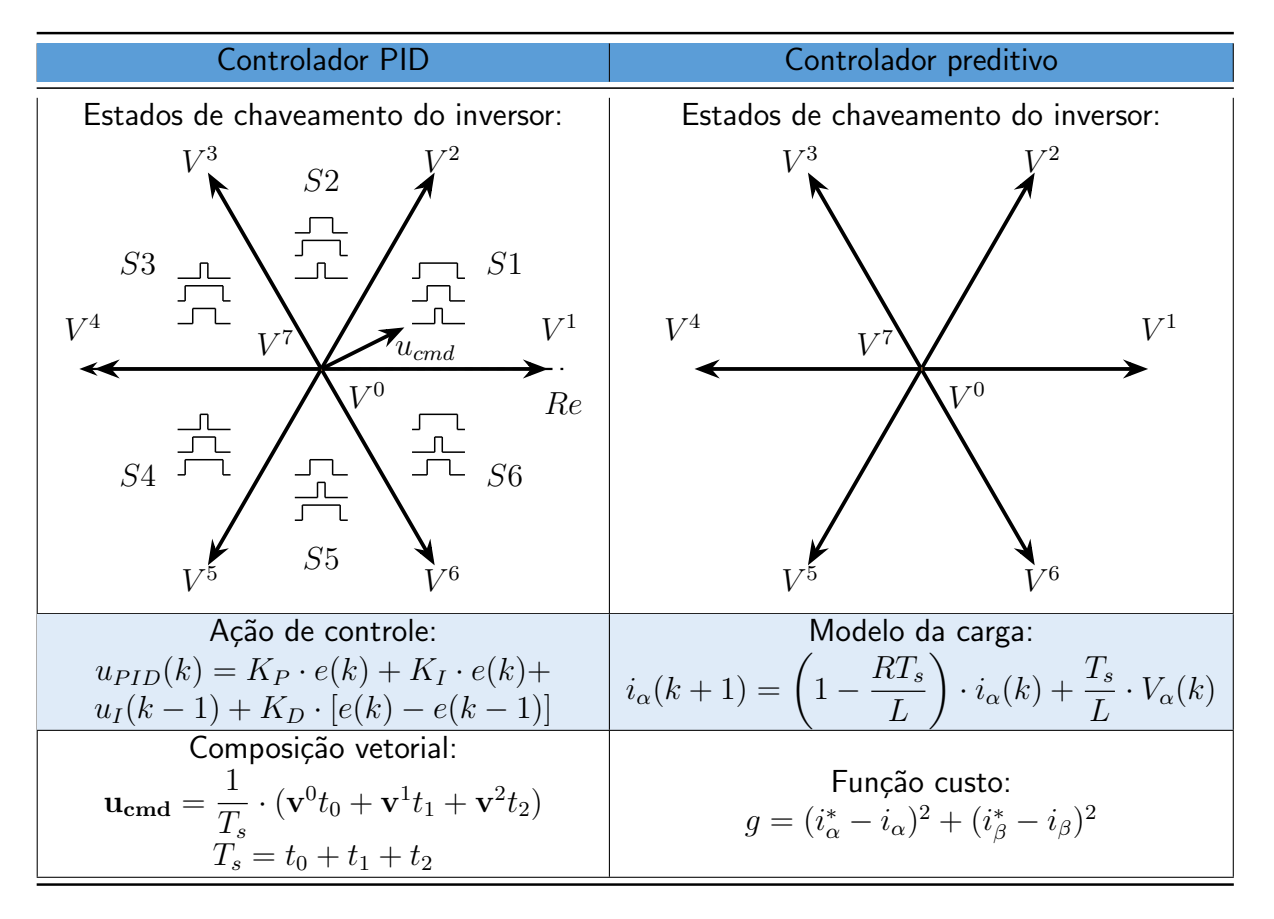

#### Tabela  $11$  – Comparativo entre os métodos de controle.

## 3 RESULTADOS DE SIMULAÇÃO

Para demonstrar os conceitos abordados anteriormente, serão realizadas simulações do controle do conversor utilizando os dois métodos apresentados no trabalho. O primeiro método utiliza um controlador PID e o segundo método utiliza um controlador preditivo. As simulações serão realizadas no software PSIM

# 3.1 CONTROLE DO CONVERSOR UTILIZANDO O CONTROLADOR PID

A primeira simulação utiliza um controlador PID e pode ser visto no Apêndice A. O circuito utilizado é composto por uma fonte de tensão em corrente contínua com uma tensão de 400 V representando o barramento CC. As chaves operam através dos comandos Sa, Sb e Sc, além dos comandos complementares San, Sbn e Scn para garantir que as chaves de um mesmo braço do circuito não estejam fechadas ao mesmo tempo evitando assim um curto circuito. As chaves operam para formar três ondas senoidais de corrente de acordo com o especificado nas correntes de referência. Sobre as configurações da simulação optou-se por um tempo de simulação de 40 ms proporcionando dois ciclos por fase já que cada ciclo é 20 ms para uma frequência gerada na saída de 50 Hz.

As correntes de referência utilizadas na simulação possuem uma amplitude de 10 A,  $\,$ com uma frequência de 50 Hz e uma defasagem entre as fases de 120 $^{\circ}$ . A carga utilizada na simulação é composta por um indutor e um resistor em série para cada fase. A resistência do resistor é de 10  $\Omega$  e a indutância do indutor é de 10 mH.

Agora será apresentado o código utilizado na simulação. No Algoritmo 1 tem-se a declaração das variáveis utilizadas. Na linha 07 está declarado o período de amostragem utilizado de 31,25  $\mu$ s. Na linha 08, o período da superamostragem foi definido como sendo  $0.3125 \mu s$ . Com o período de amostragem utilizado, a frequência de amostragem será de 32 kHz. De acordo com a sequência de chaveamento escolhida, ocorrem dois chaveamentos a cada período de amostragem resultando em uma frequência de chaveamento de 32 kHz. Nas linhas 13, 14 e 15 estão os ganhos proporcional, integral e derivativo respectivamente. A variável npontos na linha 16 indica o número de degraus utilizados para a geração do PWM, que neste

caso será 100.

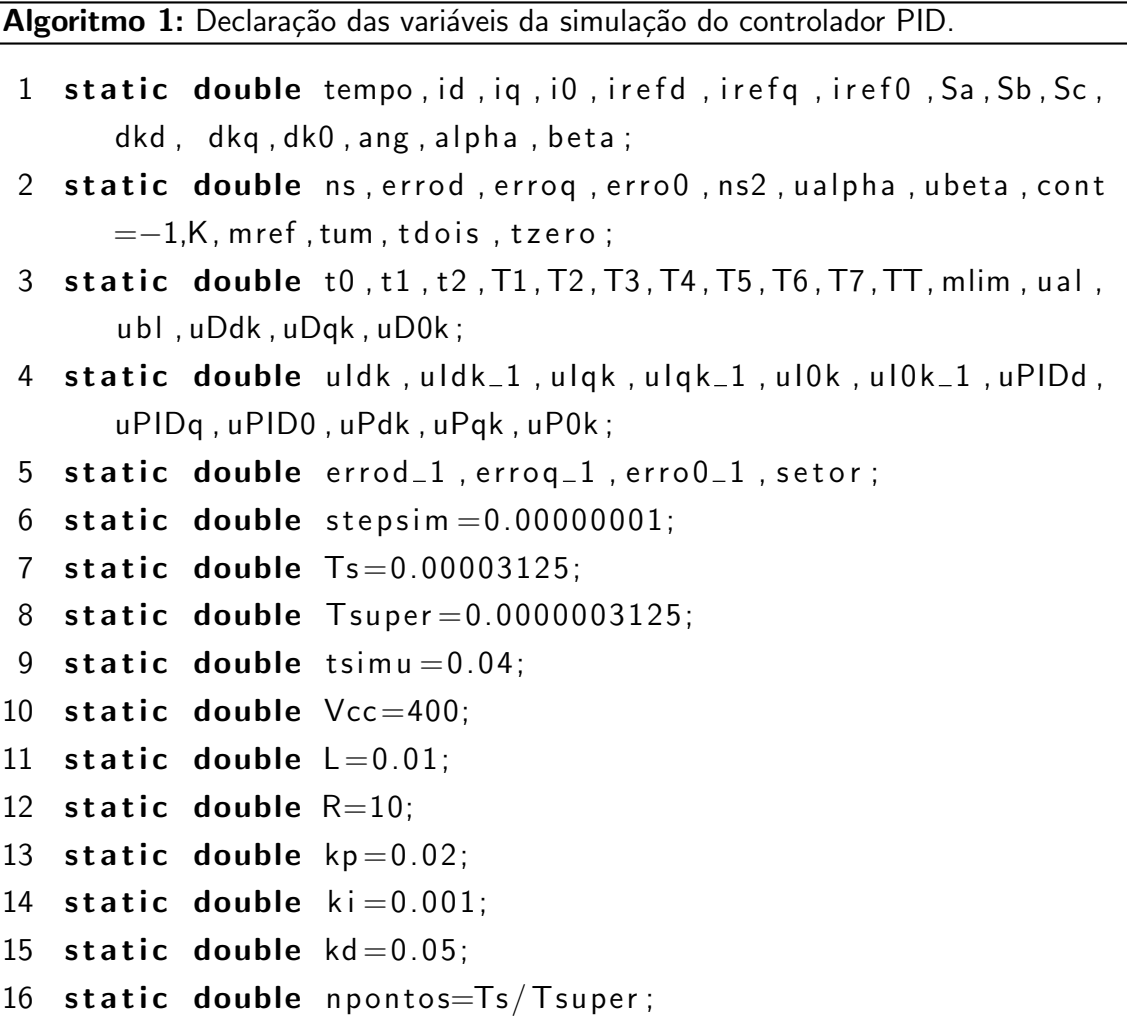

As entradas do bloco C da simulação estão no Algoritmo 2. Nas linhas 18, 19 e 20 estão as entradas das correntes de referência em dq0 vindos de um bloco de transformação. Nas linhas 21, 22 e 23 estão as correntes medidas na saída do conversor em dq0. Na linha 24 está a referência de tempo. Nas linhas 25 e 26 estão as ações de controle em  $\alpha\beta$  e em 27 está o ângulo da ação de controle utilizado para a identificação do setor que o vetor de comando

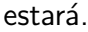

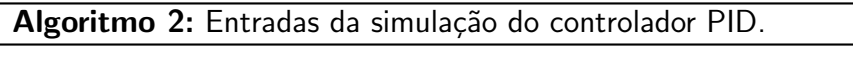

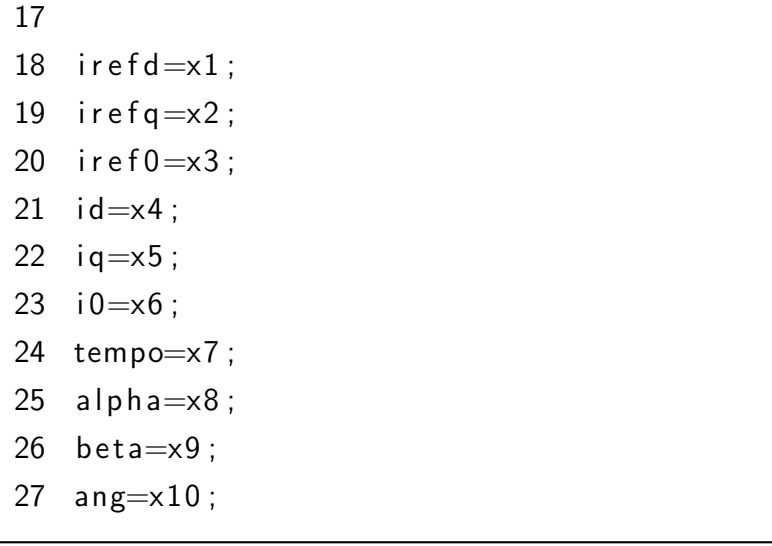

A definição dos vetores de chaveamento é realizada no Algoritmo 3.

Algoritmo 3: Declaração das combinações de chaves da simulação do controlador

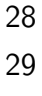

PID.

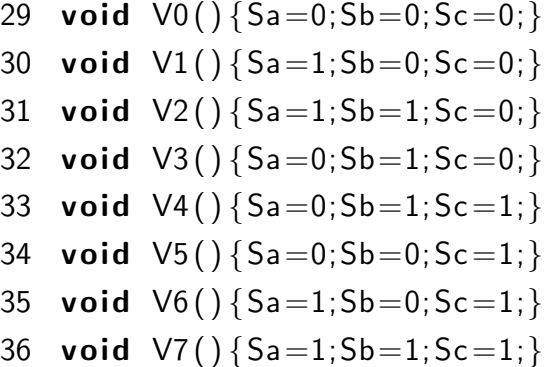

No Algoritmo 4 tem-se o processamento da ação de controle que ocorre a cada período de amostragem  $T_s$ . Nas linhas 41, 42 e 43 são obtidos os erros entre a corrente de referência e a corrente medida no conversor. Nas linhas 44, 45 e 46 é calculado a parcela proporcional da ação de controle. Nas linhas 47, 48 e 49 é obtida a parte integral da ação de controle. Nas linhas 50, 51 e 52 é realizada a atualização das variáveis. Nas linhas 53, 54 e 55 é calculada a parcela derivativa da ação de controle. Nas linhas 56, 57 e 58 atualiza-se o erro. Nas linhas 59, 60 e 61 as parcelas da ação de controle são somadas. Na linha 62 ocorre o cálculo do índice

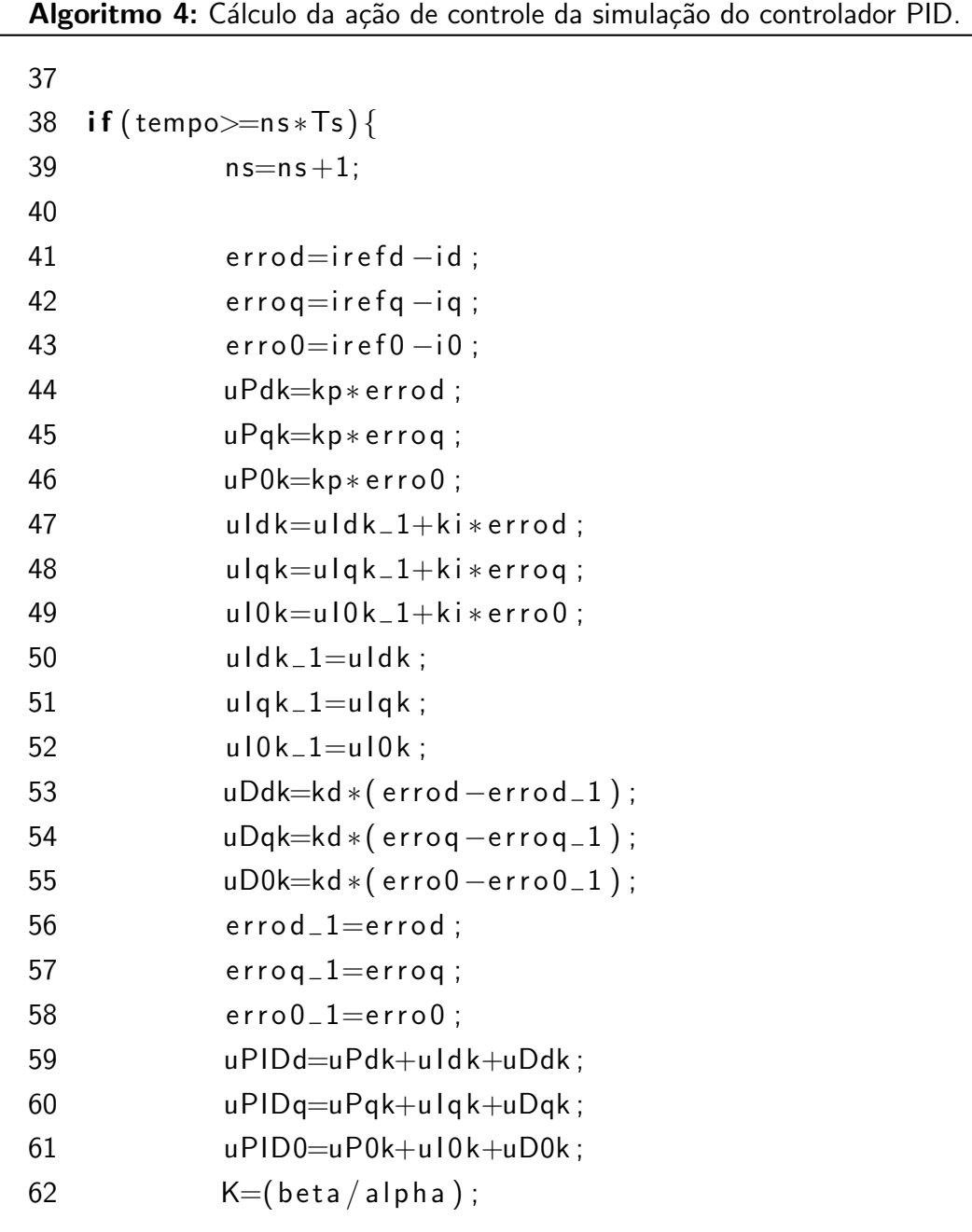

presente na Tabela 5 e que será usado mais adiante.

O Algoritmo 5 é utilizado para a explicação da obtenção dos tempos de atuação de cada vetor para o setor 1. Para os outros setores procede-se da mesma forma. Na linha 65 é realizada a verificação do ângulo da ação de controle. Para o setor 1 o ângulo deve estar entre 0 e 60 graus. Para as linhas 67 e 68 utiliza-se as equações obtidas na Tabela 5. As variáveis ual e ubl denotam as coordenadas de um possível vetor  $u_{lim}$  que possuirá a direção de acordo com o ângulo do vetor de referência mas com o módulo do tamanho da reta que interliga a origem até o plano limite. Nas linhas 69 e 70 são obtidos os módulos do vetor de comando  $u_{ref}$  e o vetor no plano limite  $u_{lim}$  respectivamente.

Na linha 71 é verificado se o módulo do vetor de referência  $u_{ref}$  é maior que o módulo do vetor coincidente com o plano limite  $u_{lim}$ . Se sim, indica que ocorre sobremodulação, e

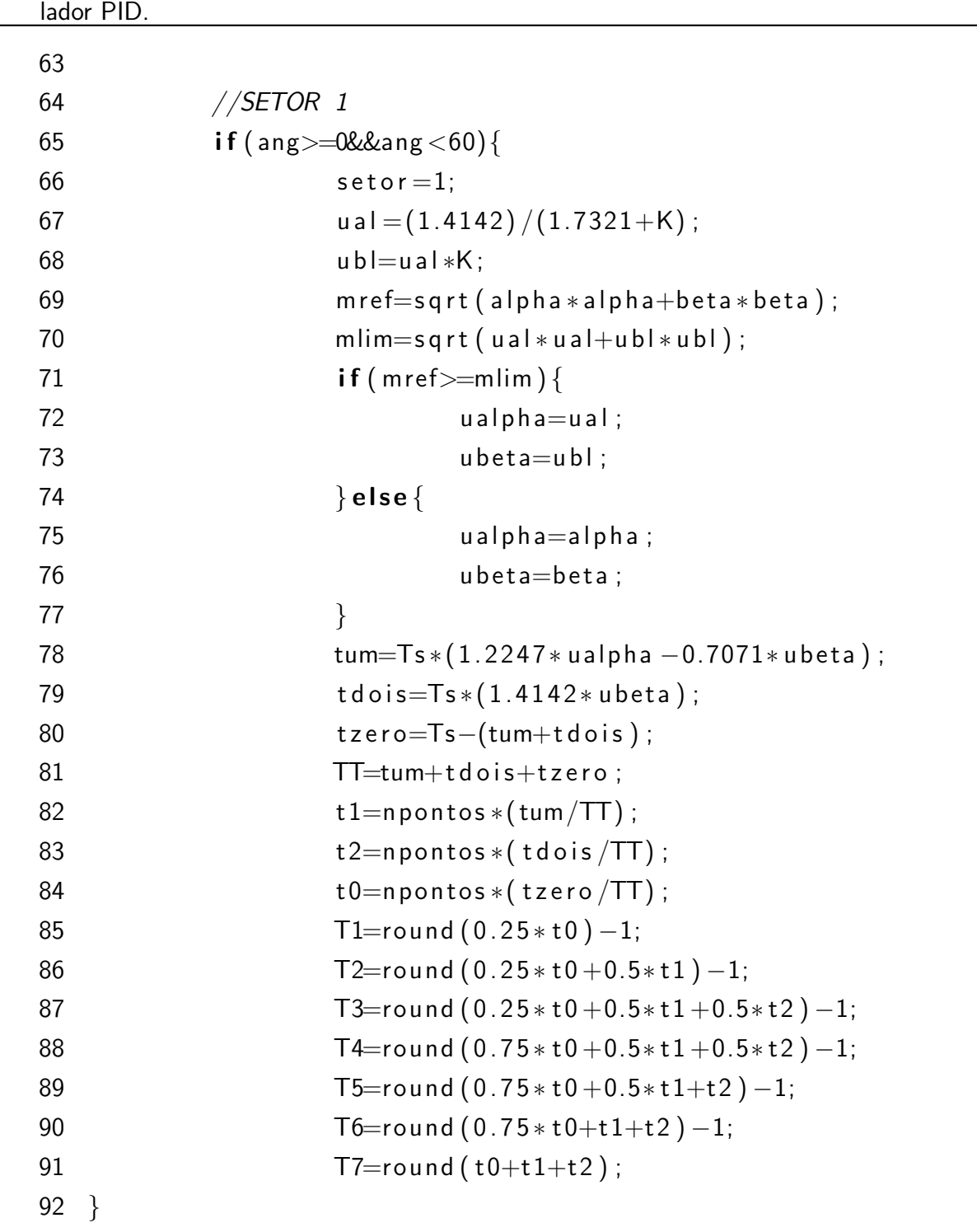

então, as coordenadas dos vetores utilizados para a comutação ualpha e ubeta do vetor  $u_{cmd}$ recebem as coordenadas de  $u_{lim}$ , ual e ubl. Caso o módulo de  $u_{ref}$  seja menor que  $u_{lim}$ , isso indica que não ocorre sobremodulação e ualpha e ubeta de  $u_{cmd}$  recebem alpha e beta de  $u_{ref}$ .

Algoritmo 5: Cálculo do tempo de atuação dos vetores da simulação do contro-

A Tabela 8 é utilizada para a obtenção dos índices das linhas 78 e 79 do Algoritmo 5, que são os tempos em segundos que um vetor estará sendo utilizado para chaveamento. A linha 80 utiliza a equação (58) para obter-se o tempo de atuação dos vetores nulos.  $TT$  é a

soma de todos os tempos e deve coincidir com o período de amostragem  $T_s$ . Em 82, 83 e 84 ocorre a conversão dos tempos em segundos para degraus utilizando a variável npontos que multiplica a porcentagem de tempo em que o vetor estará atuando em relação ao período de amostragem. Entre as linhas 85 e 91 ocorre a divisão dos degraus a serem usados para cada etapa de chaveamento dados na Tabela 9. Para os outros setores o procedimento é igual, muda-se somente os índices, como os apresentados nas Tabelas  $5, 8, e, 9$  para os outros setores.

Na linha 245 do Algoritmo 6 tem-se um condicional if que realiza o chaveamento a cada período de chaveamento Tchave. Na linha 248 ocorre a verificação do setor em que o vetor selecionado pela ação de controle está localizado. Na linha 249 encontra-se um contador que é utilizado para a realização do chaveamento. Na linha 250, enquanto a variável cont é menor que T1 calculado anteriormente, ocorre a aplicação do vetor  $V^0.$  Na linha 251, enquanto cont é maior que T1 e menor que T2, ocorre a aplicação do vetor  $V^1$ . Assim ocorre para os outros períodos e também para os outros setores modificando-se somente a sequência dos vetores de chaveamento. O algoritmo é baseado nas sequências e tempos de aplicação dos vetores da Tabela 9.

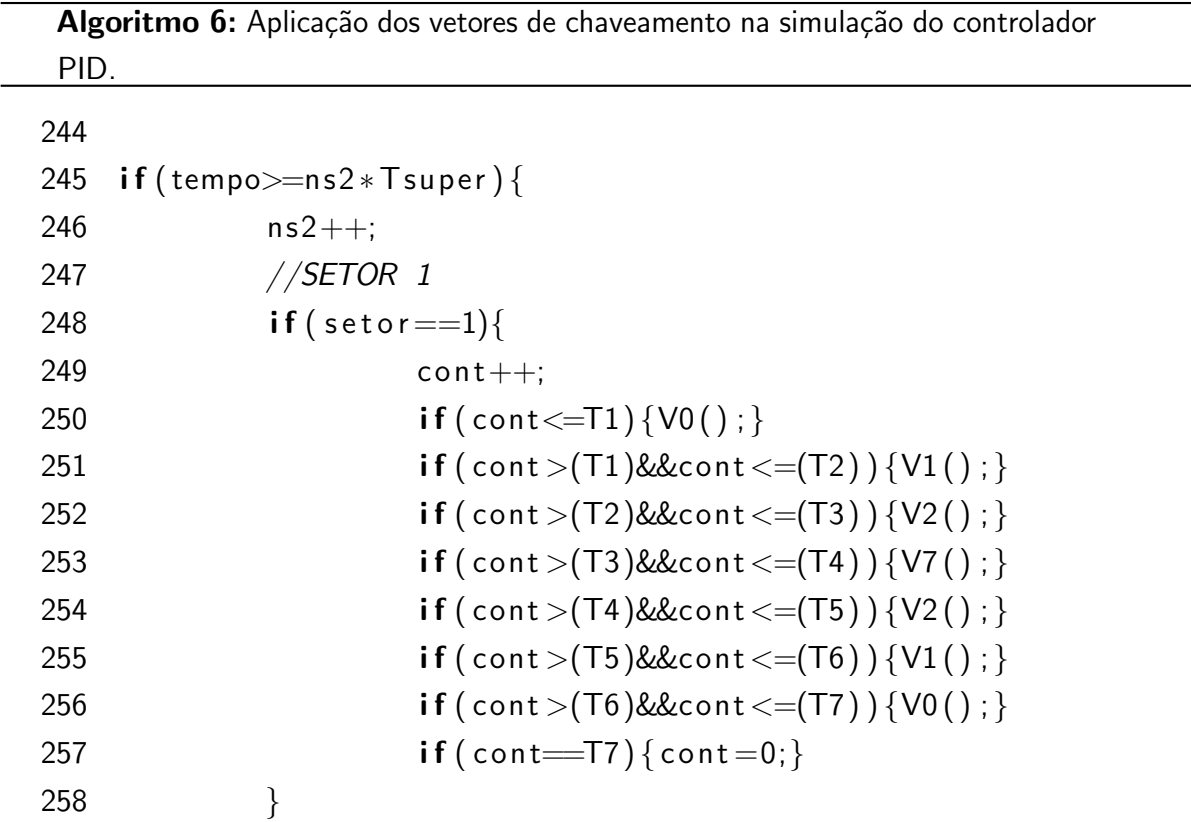

No Algoritmo 7 estão as saídas do bloco C da simulação. As saídas y1, y2 e y3 são utilizadas para o chaveamento. As saídas da ação de controle são y4 e y5. As outras saídas são

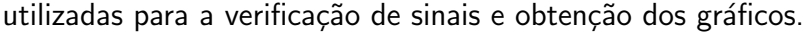

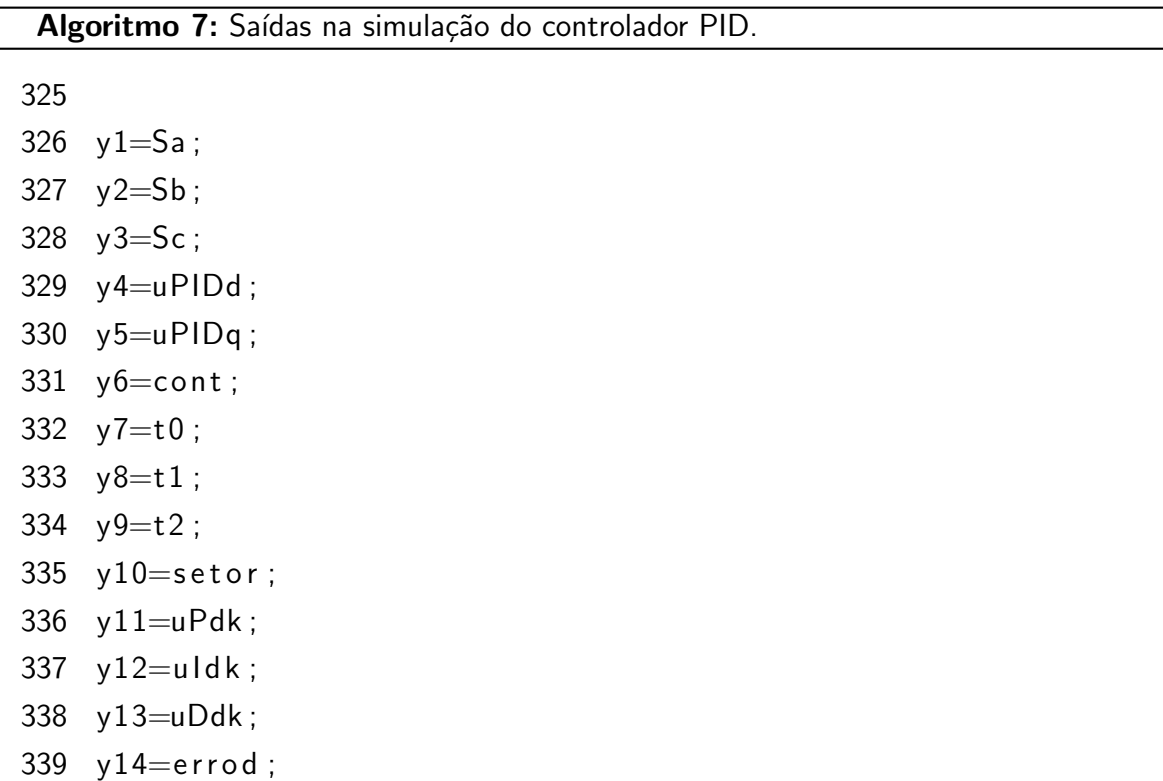

Serão apresentados alguns gráficos para mostrar a lógica de funcionamento do controle e alguns resultados. Como o objetivo do trabalho é o controle de um sinal senoidal, fez-se necessário a utilização da transformação do sistema real abc para dq0 através da Transformada de Park. Na parte superior da Figura 16 observa-se a referência de eixo direto irefd e a corrente em eixo direto id e na parte inferior da Figura 16 o erro em eixo direto errod. Percebe-se a partir da figura que em regime permanente a corrente de eixo direto segue a referência e o erro em eixo direto é aproximadamente zero.

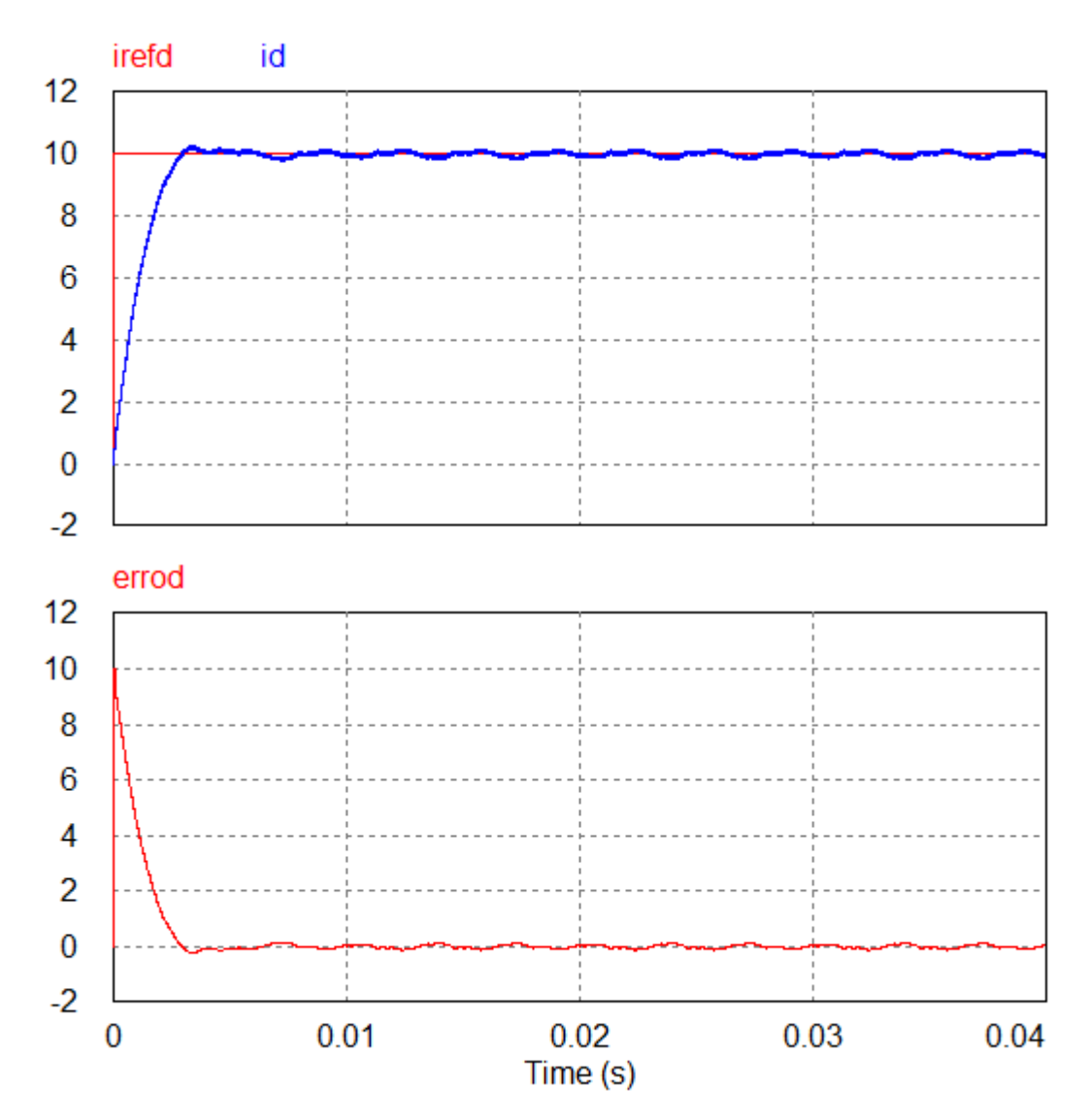

Figura 16 – Corrente de eixo direto de referência e medida, e erro de eixo direto da simulação do controlador PID. Fonte: autoria própria.

Na Figura 17 tem-se os gráficos da ação de controle. Pode-se perceber que em regime permanente a parcela integral é mais atuante, característica principal desse tipo de controlador. A parcela derivativa é mais atuante em regime transitório. Na parte inferior têm-se a soma das parcelas proporcional, integral e derivativa, denotando a ação de controle total.

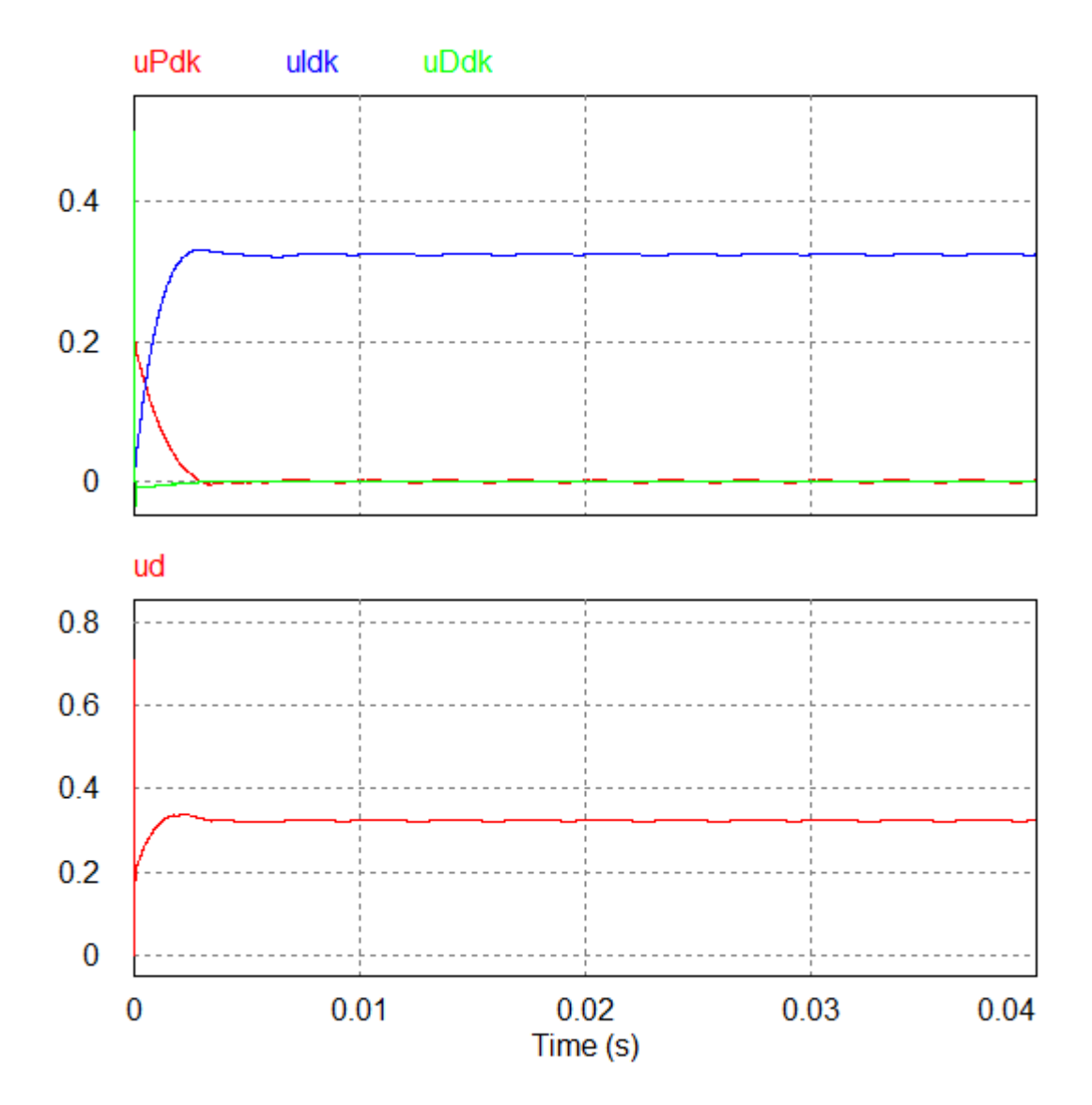

Figura 17 – Ações de controle proporcional, integral e derivativa, e ação total. Fonte: autoria própria.

Na Figura 18 observa-se o ângulo da ação de controle e o setor utilizado para o chaveamento. Pode-se perceber através do gráfico que a lógica para identificar o setor em que o vetor da ação de controle se localiza está correta.

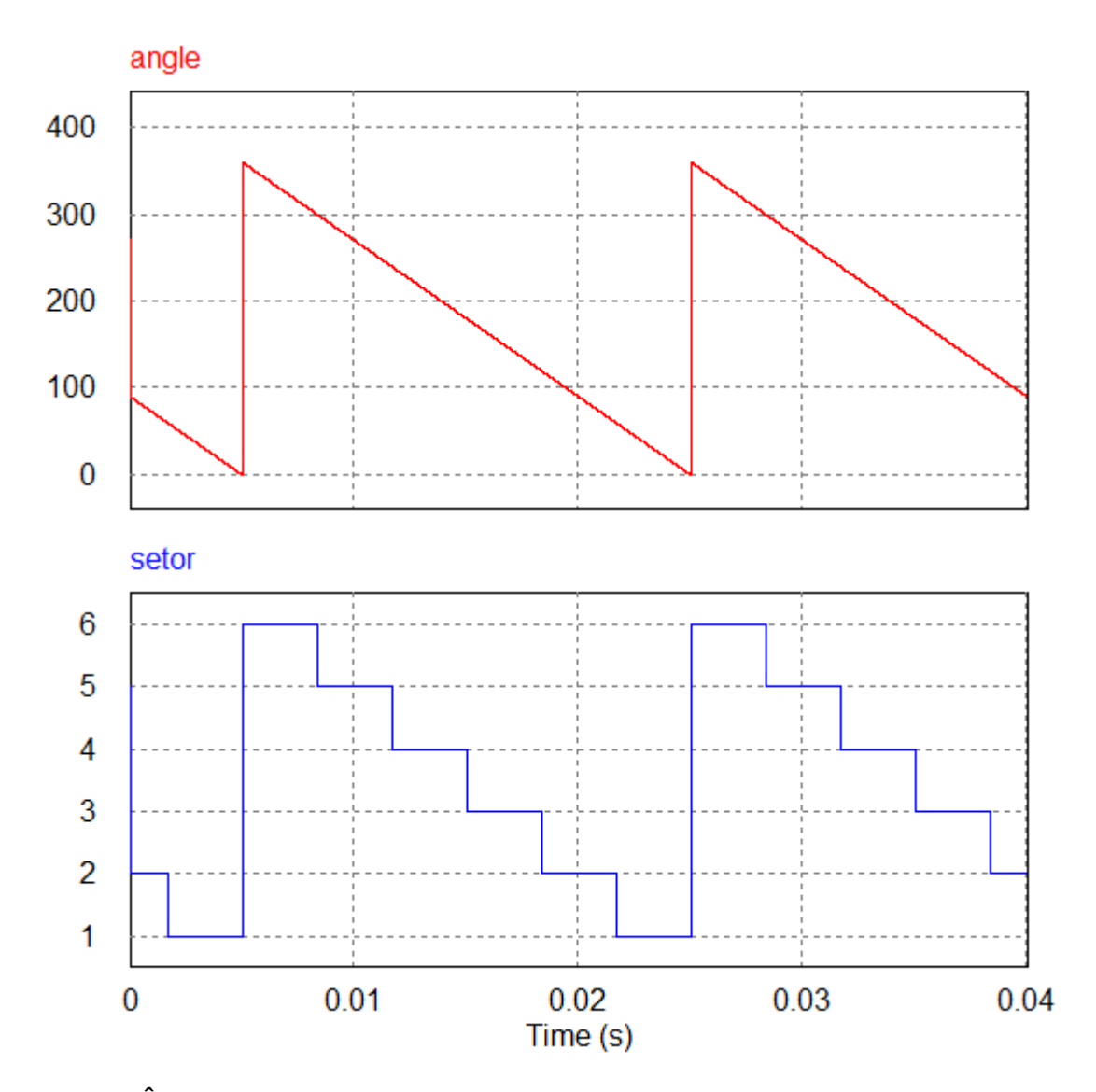

Figura 18 – Ângulo da ação de controle e setor utilizado para o chaveamento na simulação do controlador PID. Fonte: autoria própria.

Na Figura 19 na parte superior observa-se o contador utilizado para a realização do chaveamento. Quando cont é igual a zero ocorre o cálculo do número de degraus de aplicação de cada um dos vetores. Pode-se ver nesta imagem o número de degraus em t0, t1 e t2. Estes valores serão arredondados.

![](_page_47_Figure_1.jpeg)

Figura 19 – Contador e degraus de aplicação dos vetores na simulação do controlador PID. Fonte: autoria própria.

Como exemplo utiliza-se os valores observados na Figura 19 de forma aproximada onde  $t0 = 54,36$ ,  $t1 = 19,71$  e  $t2 = 25,93$ . Assim obtêm-se os valores da Tabela 12 que indicam os degraus onde ocorrerão as mudanças de vetor.

![](_page_47_Picture_412.jpeg)

![](_page_47_Picture_413.jpeg)

Na Figura 20 têm-se os gráficos do contador cont, das chaves e o gráfico do setor.

Neste exemplo, para a realização da ação de controle o setor selecionado é o setor 2. O setor 2 é composto pelos vetores  $V^0,\,V^2,\,V^3$  e  $V^7.$  Pode-se observar no gráfico, nas retas verticais da cor amarela, onde ocorrem as mudanças de vetor. A sequência  $V^0, \, V^3, \, V^2, \, V^7, \, V^2, \, V^3$  e  $V^0$ é a utilizada para o chaveamento no setor 2 como mostrado nos gráficos nas retas verticais pretas. Os números próximos às retas amarelas indicam o primeiro degrau depois da mudança de vetor assim como obtido na Tabela 12.

![](_page_48_Figure_2.jpeg)

Figura 20 – Verificação da aplicação dos vetores na simulação do controlador PID. Fonte: autoria própria.

Na Figura 21 tem-se os gráficos das correntes de referência irefa, irefb e irefc, e das correntes na carga Ia, Ib e Ic.

![](_page_49_Figure_1.jpeg)

Figura 21 – Corrente de referência e corrente medida na simulação do controlador PID. Fonte: autoria própria.

Percebe-se a partir do gráfico que a corrente na carga segue a referência tanto em amplitude como na defasagem entre as fases, porém ocorre uma defasagem entre as fases da corrente medida na carga e as fases da corrente na referência, o que já é esperado para este tipo de controlador. Na próxima seção veremos que o controlador preditivo consegue deixar essa defasagem entre a corrente da carga e a corrente de referência aproximadamente zero.

## 3.2 CONTROLE DO CONVERSOR UTILIZANDO O CONTROLADOR PREDITIVO

O circuito simulado para a aplicação dos conceitos do controlador preditivo está no Apêndice B. A disposição das chaves e da carga são as mesmas da simulação do controlador PID, assim como os valores de resistência e indutância. São utilizados alguns blocos de transformação abc para  $\alpha\beta$ .

O código inserido no bloco C da simulação está nos Algoritmos 8, 9, 10 e 11. No algoritmo 8 têm-se as declarações das variáveis usadas na simulação. Nas linha 4 e 5, as variáveis iaux1 e iaux2 são contadores que indicam os vetores de tensão do primeiro e segundo passo de predição, respectivamente. As variáveis A e B nas linhas 15 e 16 são índices que dependem somente de parâmetros fixos e serão sempre constantes. Nas linhas 17 até 20 estão os vetores de tensão deduzidos na seção 2.2 na Tabela 2. Na linha 21 do Algoritmo 8 tem-se a matriz de chaveamento, onde cada linha da matriz representa um vetor. Os vetores foram obtidos anteriormente na Tabela 2.

Pela quantidade de operações que devem ser realizadas dentro de cada período de amostragem decidiu-se dividir o tempo de amostragem em 98 partes iguais das quais 49 são utilizadas para a realização dos cálculos das funções custo para cada uma das 49 possibilidades de chaveamento conforme visto anteriormente na seção 2.3.2, portanto,  $t1 = T_s/g_8$  na linha 24, onde Ts é o período de amostragem. A variável gmin deve tender ao infinito e deve ser atualizada com um valor tendendo ao infinito a cada período de amostragem para que não  $\overline{\phantom{0}}$ 

ocorra interferência do gmin do passo atual em um passo futuro.

![](_page_51_Picture_422.jpeg)

que serve de referência para a simulação, as entradas 27 e 28 são as entradas das correntes na carga e as entradas 29 e 30 são as correntes da referência.

![](_page_52_Picture_101.jpeg)

![](_page_52_Picture_102.jpeg)

Na linha 34 do Algoritmo 10 está uma estrutura de decisão que dará os passos da simulação conforme a variável ns2 na linha 35 vai incrementando. A variável ide na linha 36  $\acute{\text{e}}$  um contador auxiliar que incrementa de 0 até 98. Na linha 37 quando ide=49 ocorre a amostragem das correntes de referência e as correntes na carga. Entre as linhas 42 e 45 ocorre a obtenção das correntes previstas para iaux $1=0$  e iaux $2=0$ . Entre as linhas 46 e 49 estão as correntes de referência previstas de acordo com a extrapolação de Lagrange. Entre as linhas 50 e 53 ocorre uma atualização de valores. O chaveamento para o segundo passo de predição ocorre entre as linhas 54 e 56. A obtenção da função custo para iaux $1=0$  e iaux $2=0$  é obtida na linha 57. Na linha 58 ocorre a verificação se a função custo calculada é menor que a função custo mínima, se for, a nova função custo mínima será atualizada. Os vetores que produzirão

![](_page_53_Picture_274.jpeg)

esta função custo mínima são armazenados nas variáveis xmin1 e xmin2.

Quando ide>49, o contador iaux na linha 64 incrementará até sete e entrará no condicional if da linha 65, sendo zerado ao mesmo tempo que faz-se o cálculo da corrente prevista para  $i_n(k + 1)$  utilizando cada vetor conforme iaux1 incrementa. Na linha 71 está o contador iaux2 utilizado para o cálculo de  $i_n(k + 2)$  nas linhas 72 e 73. Quando iaux2=7 ele é zerado na linha 75.

Na linha 77 tem-se o cálculo da função custo utilizando os valores obtidos anteriormente de  $i_n(k+1)$  e  $i_n(k+2)$ . No condicional da linha 78 armazena-se gmin, xmin1 e xmin2 caso a função custo da combinação seja a menor.

Na linha 84 quando ide atinge 98, gmin recebe um valor grande, neste caso 9999, ide e iaux1 são zerados. Sa, Sb e Sc recebem o vetor correspondente a xmin1 que é o vetor escolhido para o chaveamento para o passo  $(k+1)$ . Na linha 91, g recebe um valor suficientemente alto

![](_page_55_Picture_230.jpeg)

![](_page_55_Picture_231.jpeg)

No Algoritmo 12 têm-se as saídas do bloco C. Sa, Sb e Sc são os comandos para as chaves do conversor e seu sinal está vinculado à combinação de vetores com a menor função custo de acordo com xmin1 e xmin2. As saídas y4 a y11 são utilizadas para a verificação de sinais.

![](_page_56_Picture_191.jpeg)

Na Figura 22 está um trecho da simulação onde estão os contadores utilizados na simulação. O sinal ide em vermelho como explicado anteriormente faz a contagem de 0 a 98 e seu período é o período de amostragem  $T_s$  utilizado na simulação. Os contadores iaux1 e iaux2 ficam em 0 por 49 contagens de ide e nas 49 contagens restantes percorrem todas as possibilidades de combinações de vetores. O sinal iaux1 é utilizado para percorrer os vetores para o cálculo de  $i_n(k + 1)$  e iaux2 é utilizado para percorrer os vetores para o calculo de  $i_n(k+2)$ , onde  $n = {\alpha, \beta}$ .

A amostragem e a realização do cálculo da estimativa da corrente de referência são realizadas quando  $ide = 49$ . A aplicação do vetor selecionado em  $i_n(k+1)$  é realizada quando  $ide = 98$  e a aplicação do vetor selecionado em  $i_n(k + 2)$  é realizada quando  $ide = 49$ .

![](_page_57_Figure_1.jpeg)

Figura 22 – Contadores utilizados para percorres todas as combinações de vetores. Fonte: autoria própria.

Na Figura 23 está ilustrada a verificação da combinação de vetores que possuirá a menor função custo. O sinal g em vermelho é a função custo calculada. O sinal gmin em laranja é o valor da função custo mínima armazenada e por último têm-se xmin1 e xmin2 que armazenam os vetores da combinação que possui a menor função custo para  $i_n(k+1)$  e  $i_n(k+2)$  respectivamente. Pode-se reparar no exemplo da Figura 23 que a função custo mínima ocorre na linha tracejada para iaux $1=0$  e iaux $2=2$  sinalizando que os vetores que produzirão a menor função custo para  $i_n(k+1)$  e  $i_n(k+2)$  são os vetores  $V^0$  e  $V^2$  respectivamente.

![](_page_58_Figure_1.jpeg)

Figura 23 – Minimização da função custo e armazenamento dos vetores. Fonte: autoria própria.

Na Figura 24 têm-se os gráficos dos sinais a serem utilizados para a comutação das chaves. Quando iaux1 e iaux2 chegam a 6, é realizada a obtenção dos vetores xmin1 e xmin2 que produzirão a menor função custo. Nas linhas verticais pretas da Figura 24, são realizadas as obtenções dos vetores. Na primeira linha vertical preta percebe-se que xmin $1=0$  e xmin $2=2$ . Na primeira linha vertical laranja está a combinação das chaves resultantes de xmin1=0 (Sa=0,  $Sb=0$  e  $Sc=0$ ). Na primeira linha vertical azul encontra-se a combinação de chaves resultantes de xmin2=2 (Sa=1, Sb=1 e Sc=0).

Ainda na Figura 24, na segunda linha vertical preta estão os vetores que produziram a menor função custo, que são xmin1=2 e xmin2=0. Na segunda linha vertical laranja está a combinação das chaves resultantes de xmin1=2 (Sa=1, Sb=1 e Sc=0). Na segunda linha vertical azul encontra-se a combinação de chaves resultantes de xmin2=0 (Sa=0, Sb=0 e  $Sc=0$ ).

![](_page_59_Figure_1.jpeg)

Figura 24 – Funcionamento do chaveamento. Fonte: autoria própria.

Percebe-se a partir do gráfico da Figura 24 que o número de comutações a cada período de amostragem é igual ao número de passos de predição, portanto neste trabalho serão duas comutações a cada período de amostragem.

![](_page_60_Figure_1.jpeg)

Figura 25 – Corrente de referência e corrente na carga na simulação do controle preditivo. Fonte: autoria própria.

A corrente de referência e a corrente na carga na simulação do controle preditivo estão na Figura 25. Percebe-se que o nível de ruido é maior do que na simulação utilizando um controlador PID para a mesma frequência de amostragem de 32 kHz e a mesma frequência de chaveamento de 32 kHz.

Foram realizadas simulações com diferentes frequências de amostragem e pôde-se perceber que no caso do controlador por MPC, quanto maior a frequência de comutação, melhor serão os resultados da corrente na carga.

## 4 CONCLUSÃO

Através deste estudo concluiu-se que a modelagem de qualquer planta pode ser feita através das ferramentas de análise de circuitos como a Lei de Kirchhoff das Tensões e a Lei de Kirchhoff das Correntes. Para a simplificação da análise pode-se utilizar a transformada de Clarke que possibilita a mudança de um sistema trifásico equilibrado  $abc$  em um sistema bifásico  $\alpha\beta$ . Para trabalhar-se com microcontroladores é necessária a transformação do sistema obtido de tempo contínuo para tempo discreto através da discretização, que neste trabalho optou-se pela aproximação Forward.

Para a aplicação da estratégia de controle através do controlador linear PID necessitouse da definição da estratégia de modulação a ser utilizada. Neste trabalho optou-se pela modulação space vector. Nesta modulação definiu-se os estados de chaveamento obteve-se os vetores de tens˜ao correspondentes a cada estado. A partir disto efetuou-se um estudo acerca dos planos de separação de cada vetor com o intuito de identificar a região em que o vetor de comando encontra-se e sua posterior decomposição.

Para evitar uma possível situação de sobremodulação, necessitou-se que o vetor de referência fosse delimitado. Para isto efetuou-se um levantamento acerca dos planos limites e posteriormente a correção do vetor de referência para um novo vetor, chamado de vetor de comando. Com o vetor de comando obtido, foi necessário a obtenção das matrizes de decomposição, que são utilizadas para a obtenção dos tempos em que cada vetor deverá atuar, assim pode-se compor o vetor de comando desejado.

O controlador PID pode ser discretizado por qualquer uma das formas de discretização de Euler. Neste trabalho optou-se pelo método Backward de Euler. Com a discretização realizada pôde-se calcular a ação de controle. Com a obtenção da ação de controle realizou-se a transformação de  $dq0$  para  $\alpha\beta$  para a identificação do setor em que a ação de controle se encontra e a obtenção dos tempos de atuação de cada vetor.

Concluiu-se também neste trabalho que, para a realização do controle de um sistema alternado senoidal necessita-se a transformação do sistema trifásico de  $abc$ , para uma referência contínua  $dq0$  através da transformada de Park.

Observou-se neste trabalho que o MPC necessita de uma frequência de amostragem e de chaveamento elevadas para que o sinal de saída não possua tantas distorções. Isso deve-se pelo fato de que o MPC não consegue sintetizar um vetor através de uma combinação de vetores, como a estratégia de controle PID utilizando space vector faz. No MPC, o vetor escolhido será o que deixará o sistema o mais próximo do objetivo de controle, de acordo com a menor função custo. Por outro lado o MPC permite controlar sistemas com referências não lineares.

#### 4.1 TRABALHOS FUTUROS

Como sugestão para trabalhos futuros, pode-se realizar a implementação prática do controle de um inversor trifásico juntamente com a carga e o conjunto de chaves. Neste trabalho realizou-se somente a modelagem e a simulação em software, sem a implementação prática. A realização das operações matemáticas e o processamento das ações de controle devem ser realizadas por um microcontrolador.

A não utilização de filtros na saída do inversor pode causar altas taxas de distorção harmônica. Como neste trabalho não utilizou-se nenhum tipo de filtro, sugere-se como um possível trabalho futuro a utilização de filtros para a diminuição das distorções presentes nas correntes de saída. Os filtros podem ser de diferentes ordens de acordo com as especificações desejadas. Os filtros podem ser dos tipos L, LC e LCL. Deve-se realizar o projeto seguindo as normas vigentes.

Outra possível abordagem para um trabalho futuro seria a realização do controle de um conversor trifásico com um horizonte de predição com três ou mais passos. Neste trabalho optou-se pela utilização de dois passos de predição. A escolha do número de passos depende do poder de processamento do microcontrolador e a quantidade de operações matemáticas que devem ser realizadas. O aumento do horizonte de predição consegue reduzir ainda mais a função custo para se atingir o objetivo de controle.

Uma nova configuração de inversor pode ser utilizada para um trabalho futuro. Neste trabalho utilizou-se um inversor trifásico a três fios sem condutor de neutro. Pode-se substituir este inversor por um inversor trifásico a quatro fios com um condutor de neutro utilizando as mesmas técnicas de controle ou outras técnicas. Também pode-se fazer um trabalho utilizando um inversor monofásico

Além disso, pode-se realizar um levantamento bibliográfico referente aos diferentes tipos de inversores existentes ou um levantamento bibliográfico das metodologias de controle utilizadas em inversores trifásicos e monofásicos. Pode-se fazer um levantamento da aplicação da modulação space vector em diferentes configurações de inversores.

#### **Referências**

CORTES, P. et al. Predictive control in power electronics and drives. Industrial Electronics, **IEEE Transactions on**, v. 55, p. 4312 – 4324, 01 2009. Citado na página 22.

CORTES, P. et al. Predictive control of a three-phase ups inverter using two steps prediction horizon. In:  $[S.l.: s.n.], 2010$ . Citado na página 24.

GEYER, T. Model predictive control of high power converters and industrial drives. In: . [S.l.: s.n.], 2016. p. 34, 236 - 241. ISBN 978-1-119-01090-6. Citado na página 6.

HASSAN, O. Space vector pulse width modulation technique applied to two level voltage source inverter. 11 2018. Citado na página 17.

HAVA, A. M.; KERKMAN, R. J.; LIPO, T. A. Simple analytical and graphical methods for carrier-based pwm-vsi drives. IEEE Transactions on Power Electronics, v. 14, n. 1, p. 49–61, 1999. Citado na página 13.

HOLTZ, J.; LOTZKAT, W.; KHAMBADKONE, A. On continuous control of pwm inverters in overmodulation range including six-step. Power Electronics, IEEE Transactions on, v. 8, p. 546 – 553, 11 1993. Citado na página 20.

JUNIOR, H. G. Estudo de controladores aplicados a inversores para UPS com operação ilhada. 49 p. Dissertação (Mestrado em Engenharia Elétrica) — Universidade Estadual Paulista, Bauru, 2013. Citado na página 21.

KOURO, S. et al. Model predictive control—a simple and powerful method to control power converters. Industrial Electronics, IEEE Transactions on, v. 56, p. 1826 – 1838, 07 2009. Citado na página 24.

MOUTON, T. et al. Predictive control vs. linear control for current control of a single-leg inverter. In: . [S.l.: s.n.], 2013. p. 1–8. ISBN 978-1-4799-0680-2. Citado na página 24.

PINHEIRO, H. et al. Modulação space vector para inversores alimentados em tensão: uma abordagem unificada. Sba: Controle e Automação Sociedade Brasileira de Automatica, v. 16, 03 2005. Citado 3 vezes nas páginas 4, 17 e 18.

RANGANATHAN, V. Space vector pulsewidth modulation — a status review. **Sadhana**, v. 22, p. 675-688, 12 1997. Citado na página 10.

RODRIGUEZ, J. et al. Predictive control of three-phase inverter. Electronics Letters, v. 40, p. 561 – 563, 05 2004. Citado na página 1.

RODRIGUEZ, J. et al. Predictive current control of a voltage source inverter. Industrial **Electronics, IEEE Transactions on**, v. 54, p. 495 – 503, 03 2007. Citado na página 24.

SADIE, A. et al. Model predictive control with space-vector modulation for a grid-connected converter with an lcl-filter. In: [S.l.: s.n.], 2019. p. P.1–P.9. Citado na página 6.

SEDDIK, B. et al. Classification and characterization of three phase voltage dips using space vector methodology. In: . [S.l.: s.n.], 2005. Citado na página 6.

VAZQUEZ, S. et al. Model predictive control of a vsi with long prediction horizon. In: . [S.l.: s.n.], 2011. Citado na página 22.

VUKOSAVIC, S. N. Grid-Side Converters Control and Design. Springer International Publishing, 2018. Disponível em: <<https://doi.org/10.1007%2F978-3-319-73278-7>>. Citado na página 17.

YARAMASU, V. et al. Finite state model-based predictive current control with two-step horizon for four-leg npc converters. Journal of power electronics, v. 14, p. 1178–1188, 11 2014. Citado na página 23.

YARAMASU, V. et al. Cost-function based predictive voltage control of two-level four-leg inverters using two step prediction horizon for standalone power systems. In: . [S.l.: s.n.], 2012. Citado na página 24.

Apêndices

![](_page_66_Figure_0.jpeg)

APÊNDICE  $A -$  Circuito utilizado na simulação do controle do conversor utilizando controlador PID.

Figura 26 – Circuito utilizado na simulação do controle do conversor utilizando controlador PID.

Fonte: autoria própria.

![](_page_67_Figure_0.jpeg)

APÊNDICE  $B -$  Circuito utilizado na simulação do controle do conversor utilizando controlador preditivo.

Figura 27 – Circuito utilizado na simulação do controle do conversor utilizando controlador preditivo.

Fonte: autoria própria.